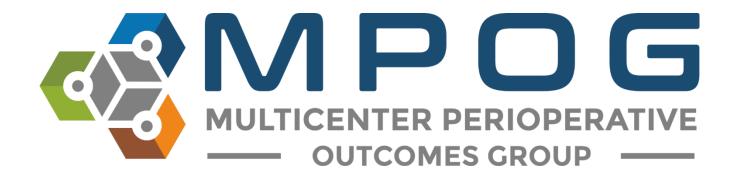

# **Data Review:** Import Manager Assistant

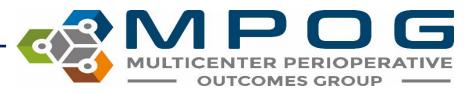

### Import Manager Assistant Overview

IM Assistant provides organized information file processing errors and their current location within the import manager file pipeline.

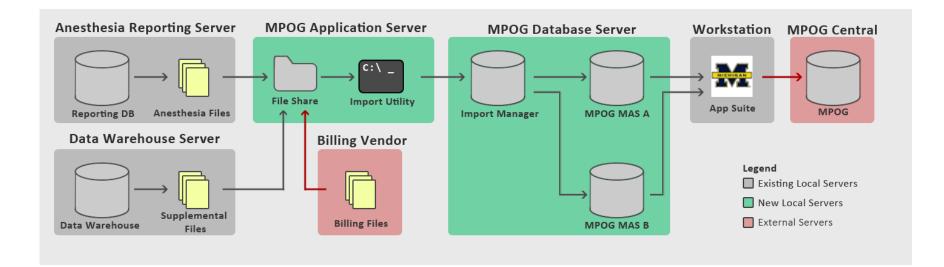

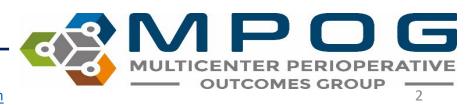

Contact: support@mpog.zendesk.com

• Note: Site technical teams supporting the MPOG project will want to download the application suite to access IM Assistant.

| MPOG Application Suite                 | - 🗆 ×                                                                                |
|----------------------------------------|--------------------------------------------------------------------------------------|
| MULTICENTER PERIOPER<br>OUTCOMES GROUP | ADOUL                                                                                |
| Case Viewer                            | Concept Browser                                                                      |
| Variable Mapping                       | STS Import                                                                           |
| NSQIP Import                           | PHI Scrubber                                                                         |
| Data Diagnostics                       | Case Validation                                                                      |
| Transfer to MPOG Central               | Batch MRN Lookup                                                                     |
| Content Synchronization                | Research Data Cleaning<br>Disabled due to insufficient rights or missing connection. |
| Location Mapping                       | Provider Contacts                                                                    |
| Import Manager Assistant               | QI Dashboard                                                                         |

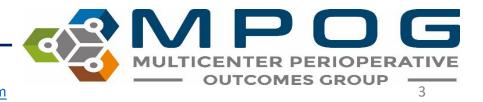

### Import Manager Assistant

Log Viewer Overview Check File Columns Parse File Data

Handoff Settings

- Log Viewer: This tab displays the various import manager logs and the handoff queue.
- **Overview**: This tab contains a color-coded grid representing the current status of import manager.
  - *Check File Columns*: This tab enables the user to see which rows in an imported file have the incorrect number of columns.
  - *Parse File Data*: This tab enables the user to view the contents of an imported file.
  - *Handoff Settings*: This tab contains the current settings for handoff for this instance.

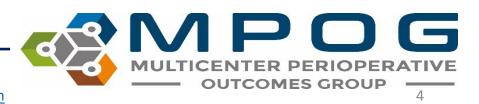

| Log Viewer         | Module All                                                                                                    |                                                                                                    | ~                                                                                                    | Target Date Range                                                                                                    | Select a date 15 to                                                                                                    | Select a date 15 Ha                  | ad Error 🖌 Yes 🖌 No                                                           | Executio     | on Date Range Select a date    | 15 to Select a date | 15 |
|--------------------|----------------------------------------------------------------------------------------------------|----------------------------------------------------------------------------------------------------|----------------------------------------------------------------------------------------------------|----------------------------------------------------------------------------------------------------|----------------------------------------------------------------------------------------------------|--------------------------------------|-------------------------------------------------------------------------------|--------------|--------------------------------|---------------------|----|
| Overview           | Import Log                                                                                                    | Consume Log                                                                                                    | Handoff Log                                                                                                    | Handoff Queue                                                                                                    |                                                                                                    |                                      |                                                                               |              |                                |                     |    |
| overview           | Log Entry ID                                                                                                    | Instance                                                                                                    | File Name                                                                                                    |                                                                                                    |                                                                                                    | Start                                | End                                                                           | Error        | File Size (Bytes) Is MultiDate |                     |    |
| Check File Columns | 5347                                                                                                    | MPOG_MAS                                                                                                    | StaffTracking_V                                                                                                    | 1_Centricity_2019033                                                                                                    | 30_20190628.csv                                                                                                    | 6/28/2019 8:12:23                    | AM 6/28/2019 8:12:23 AM                                                       | (none)       | 15,931 False                   |                     |    |
|                    | 5346                                                                                                    | MPOG_MAS                                                                                                    | StaffTracking_V                                                                                                    | 1_Centricity_2018062                                                                                                    | 28_20190628.csv                                                                                                    | 6/28/2019 8:12:23                    | AM 6/28/2019 8:12:23 AM                                                       | (none)       | 148,295 False                  |                     |    |
| Parse File Data    | 5345                                                                                                    | MPOG_MAS                                                                                                    | Procedures_V1_                                                                                                    | Centricity_20190330                                                                                                    | _20190628.csv                                                                                                    | 6/28/2019 8:12:22                    | AM 6/28/2019 8:12:23 AM                                                       | (none)       | 2,133,918 False                |                     |    |
| Turse The Data     | 5344                                                                                                    | MPOG_MAS                                                                                                    | Procedures_V1_                                                                                                    | Centricity_20180628                                                                                                    | 20190628.csv                                                                                                    | 6/28/2019 8:12:22                    | AM 6/28/2019 8:12:22 AM                                                       | (none)       | 20,408,486 False               |                     |    |
|                    | 5343                                                                                                    | MPOG_MAS                                                                                                    | PeriopObservat                                                                                                    | ions_V1_Centricity_2                                                                                                    | 0190330_20190628.csv                                                                                                    | 6/28/2019 8:12:20                    | AM 6/28/2019 8:12:22 AM                                                       | (none)       | 15,468,414 False               |                     |    |
| Handoff Settings   | 5342                                                                                                    | MPOG_MAS                                                                                                    | Diagnoses_V1_(                                                                                                    | Centricity_20180628_                                                                                                    | 20190628.csv                                                                                                    | 6/28/2019 8:12:18                    | AM 6/28/2019 8:12:20 AM                                                       | (none)       | 13,184,377 False               |                     |    |
|                    | 5341                                                                                                    | MPOG_MAS                                                                                                    | CaseCrosswalk_                                                                                                    | V1_Centricity_20180                                                                                                    | 628_20190628.csv                                                                                                    | 6/28/2019 8:12:18                    | AM 6/28/2019 8:12:18 AM                                                       | (none)       | 23,574 True                    |                     |    |
|                    | 5340                                                                                                    | MPOG_MAS                                                                                                    | StaffTracking_V                                                                                                    | 1_Centricity_2019062                                                                                                    | 24_20190628.csv                                                                                                    | 6/28/2019 7:43:02                    | AM 6/28/2019 7:43:02 AM                                                       | (none)       | 164,651 False                  |                     |    |
|                    | 5339                                                                                                    | MPOG_MAS                                                                                                    | StaffTracking_V                                                                                                    | 1_Centricity_2019052                                                                                                    | 29_20190628.csv                                                                                                    | 6/28/2019 7:43:02                    | AM 6/28/2019 7:43:02 AM                                                       | (none)       | 167,896 False                  |                     |    |
|                    | 5338                                                                                                    | MPOG_MAS                                                                                                    | Procedures_V1_                                                                                                    | Centricity_20190529                                                                                                    | _20190628.csv                                                                                                    | 6/28/2019 7:43:01                    | AM 6/28/2019 7:43:02 AM                                                       | (none)       | 6,229,000 False                |                     |    |
|                    | 5337                                                                                                    | MPOG_MAS                                                                                                    | PeriopObservat                                                                                                    | ions_V1_Centricity_2                                                                                                    | 0190624_20190628.csv                                                                                                    | 6/28/2019 7:42:48                    | AM 6/28/2019 7:43:01 AM                                                       | (none)       | 152,546,702 False              |                     |    |
|                    | 5336                                                                                                    | MPOG_MAS                                                                                                    | PeriopObservat                                                                                                    | ions_V1_Centricity_2                                                                                                    | 0190529_20190628.csv                                                                                                    | 6/28/2019 7:42:36                    | AM 6/28/2019 7:42:48 AM                                                       | (none)       | 156,707,580 False              |                     |    |
|                    | 5335                                                                                                    | MPOG_MAS                                                                                                    | PeriopObservat                                                                                                    | ions_V1_Centricity_2                                                                                                    | 0180628_20190628.csv                                                                                                    | 6/28/2019 7:42:36                    | AM 6/28/2019 7:42:36 AM                                                       | (none)       | 0 False                        |                     |    |
|                    | 5334                                                                                                    | MPOG_MAS                                                                                                    | PeriopObservat                                                                                                    | ionDetails_V1_Centri                                                                                                    | icity_20190529_20190628                                                                                                    | 3.csv 6/28/2019 7:42:36              | AM 6/28/2019 7:42:36 AM                                                       | (none)       | 1,254,687 False                |                     |    |
|                    | 5333                                                                                                    | MPOG_MAS                                                                                                    | PeriopObservat                                                                                                    | ionDetails_V1_Centri                                                                                                    | icity_20190330_20190628                                                                                                    | 3.csv 6/28/2019 7:42:36              | AM 6/28/2019 7:42:36 AM                                                       | (none)       | 145,258 False                  |                     |    |
|                    | 5332                                                                                                    | MPOG_MAS                                                                                                    | PeriopObservat                                                                                                    | ionDetails_V1_Centri                                                                                                    | icity_20180628_20190628                                                                                                    | 3.csv 6/28/2019 7:42:36              | AM 6/28/2019 7:42:36 AM                                                       | (none)       | 1 131 646 False                |                     | _  |
|                    | 5331                                                                                                    | MPOG_MAS                                                                                                    | PeriopAdminist                                                                                                    | rations_V1_Centricity                                                                                                    | 20190529_20190628.cs                                                                                                    | v                                    |                                                                               |              |                                |                     |    |
|                    |                                                                                                    |                                                                                                    |                                                                                                    |                                                                                                    |                                                                                                    |                                      |                                                                               |              |                                |                     |    |
|                    | 5330                                                                                                    |                                                                                                    | PeriopAdminist                                                                                                    | rations_V1_Centricity                                                                                                    | 20190330_20190628.cs                                                                                                    | v                                    | <b>T T I</b>                                                                  |              |                                |                     |    |
|                    |                                                                                                    | MPOG_MAS                                                                                                    |                                                                                                    |                                                                                                    | /_20190330_20190628.cs<br>/_20180628_20190628.cs                                                                                                    |                                      | r Via                                                                         | AT           | or                             |                     |    |
|                    | 5330                                                                                                    | MPOG_MAS<br>MPOG_MAS                                                                                                    | PeriopAdminist                                                                                                    |                                                                                                    | 20180628_20190628.cs                                                                                                    | LOS                                  | viev                                                                          | $\mathbf{N}$ | er                             |                     |    |
|                    | 5330<br>5329                                                                                                    | MPOG_MAS<br>MPOG_MAS<br>MPOG_MAS                                                                                                    | PeriopAdminist<br>Patients_V1_Cer                                                                                                    | rations_V1_Centricity                                                                                                    | /_20180628_20190628.cs<br>0190628.csv                                                                                                    | Log                                  | g Viev                                                                        | N            | er                             |                     |    |
|                    | 5330<br>5329<br>5328                                                                                                    | MPOG_MAS<br>MPOG_MAS<br>MPOG_MAS<br>MPOG_MAS                                                                                                    | PeriopAdminist<br>Patients_V1_Cer<br>Patients_V1_Cer                                                                                                    | rations_V1_Centricity<br>ntricity_20190529_20                                                                                                    | /_20180628_20190628.cs<br>0190628.csv<br>0190628.csv                                                                                                    |                                      | -                                                                             |              |                                |                     |    |
|                    | 5330<br>5329<br>5328<br>5327                                                                                                 | MPOG_MAS<br>MPOG_MAS<br>MPOG_MAS<br>MPOG_MAS<br>MPOG_MAS                                                                                                    | PeriopAdminist<br>Patients_V1_Cer<br>Patients_V1_Cer<br>Patients_V1_Cer<br>Labs_V1_Centric                                                                                                    | rations_V1_Centricity<br>ntricity_20190529_20<br>ntricity_20190330_20<br>ntricity_20180628_20<br>city_20190529_20190                                                                                                    | , 20180628_20190628.cs<br>)190628.csv<br>)190628.csv<br>)190628.csv<br>)190628.csv<br>)0628.csv                                                                                                    |                                      | -                                                                             |              |                                | e and               | Ξ  |
|                    | 5330<br>5329<br>5328<br>5327<br>5326                                                                                         | MPOG_MAS<br>MPOG_MAS<br>MPOG_MAS<br>MPOG_MAS<br>MPOG_MAS                                                                                                    | PeriopAdminist<br>Patients_V1_Cer<br>Patients_V1_Cer<br>Patients_V1_Cer<br>Labs_V1_Centric                                                                                                    | rations_V1_Centricity<br>ntricity_20190529_20<br>ntricity_20190330_20<br>ntricity_20180628_20                                                                                                    | , 20180628_20190628.cs<br>)190628.csv<br>)190628.csv<br>)190628.csv<br>)190628.csv<br>)0628.csv                                                                                                    |                                      | -                                                                             |              | <b>er</b><br>rt, consum        | e, and              | Ε  |
|                    | 5330<br>5329<br>5328<br>5327<br>5326<br>5325                                                                                 | MPOG_MAS<br>MPOG_MAS<br>MPOG_MAS<br>MPOG_MAS<br>MPOG_MAS<br>MPOG_MAS                                                                                                    | PeriopAdminist<br>Patients_V1_Cer<br>Patients_V1_Cer<br>Patients_V1_Cer<br>Labs_V1_Centric<br>Labs_V1_Centric                                                                                                    | rations_V1_Centricity<br>ntricity_20190529_20<br>ntricity_20190330_20<br>ntricity_20180628_20<br>city_20190529_20190<br>city_20190330_20190                                                                                                    | , 20180628_20190628.cs<br>)190628.csv<br>)190628.csv<br>)190628.csv<br>)190628.csv<br>)0628.csv                                                                                                    | Displar                              | ys the im                                                                     | роі          | rt, consum                     |                     |    |
|                    | 5330<br>5329<br>5328<br>5327<br>5326<br>5325<br>5325<br>5324                                                                 | MPOG_MAS<br>MPOG_MAS<br>MPOG_MAS<br>MPOG_MAS<br>MPOG_MAS<br>MPOG_MAS<br>MPOG_MAS                                                                                                    | PeriopAdminist<br>Patients_V1_Cer<br>Patients_V1_Cer<br>Patients_V1_Cer<br>Labs_V1_Centric<br>Labs_V1_Centric<br>HospitalMortali                                                                                                    | rations_V1_Centricity<br>ntricity_20190529_20<br>ntricity_20190330_20<br>ntricity_20180628_20<br>city_20190529_20190<br>city_20190330_20190                                                                                                    | /_20180628_20190628.cs<br>)190628.csv<br>)190628.csv<br>)190628.csv<br>)190628.csv<br>0628.csv<br>0628.csv<br>90529_20190628.csv                                                                                                    | Displar                              | ys the im                                                                     | роі          | rt, consum                     |                     |    |
|                    | 5330<br>5329<br>5328<br>5327<br>5326<br>5325<br>5325<br>5324<br>5322                                                         | MPOG_MAS<br>MPOG_MAS<br>MPOG_MAS<br>MPOG_MAS<br>MPOG_MAS<br>MPOG_MAS<br>MPOG_MAS<br>MPOG_MAS                                                                                                 | PeriopAdminist<br>Patients_V1_Cer<br>Patients_V1_Cer<br>Patients_V1_Cer<br>Labs_V1_Centric<br>Labs_V1_Centric<br>HospitalMortali<br>Labs_V1_Centric                                                                                                    | rations_V1_Centricity<br>ntricity_20190529_20<br>ntricity_20190330_20<br>ntricity_20180628_20<br>city_20190529_20190<br>city_20190330_20190<br>ity_V1_Centricity_201<br>city_20180628_20190                                                                                                    | /_20180628_20190628.cs<br>)190628.csv<br>)190628.csv<br>)190628.csv<br>)190628.csv<br>0628.csv<br>0628.csv<br>90529_20190628.csv                                                                                                    | Displar                              | ys the im                                                                     | роі          |                                |                     |    |
|                    | 5330<br>5329<br>5328<br>5327<br>5326<br>5325<br>5324<br>5322<br>5322<br>5323                                                 | MPOG_MAS<br>MPOG_MAS<br>MPOG_MAS<br>MPOG_MAS<br>MPOG_MAS<br>MPOG_MAS<br>MPOG_MAS<br>MPOG_MAS<br>MPOG_MAS                                                                                     | PeriopAdminist<br>Patients_V1_Cer<br>Patients_V1_Cer<br>Patients_V1_Cer<br>Labs_V1_Centric<br>Labs_V1_Centric<br>HospitalMortali<br>Labs_V1_Centric<br>HospitalMortali                                                                                                    | rations_V1_Centricity<br>ntricity_20190529_20<br>ntricity_20190330_20<br>ntricity_20180628_20<br>city_20190529_20190<br>city_20190330_20190<br>ity_V1_Centricity_201<br>city_20180628_20190<br>ity_V1_Centricity_201                                                                                        | / 20180628_20190628.cs<br>0190628.csv<br>0190628.csv<br>0190628.csv<br>0628.csv<br>0628.csv<br>0628.csv<br>90529_20190628.csv<br>0628.csv                                                                                                    | Display                              | ys the im<br>ff logs as                                                       | роі          | rt, consum                     |                     |    |
|                    | 5330<br>5329<br>5328<br>5327<br>5326<br>5325<br>5324<br>5322<br>5322<br>5323<br>5321                                         | MPOG_MAS<br>MPOG_MAS<br>MPOG_MAS<br>MPOG_MAS<br>MPOG_MAS<br>MPOG_MAS<br>MPOG_MAS<br>MPOG_MAS<br>MPOG_MAS<br>MPOG_MAS                                                                         | PeriopAdminist<br>Patients_V1_Cer<br>Patients_V1_Cer<br>Patients_V1_Cer<br>Labs_V1_Centric<br>Labs_V1_Centric<br>HospitalMortali<br>HospitalMortali<br>HospitalMortali                                                                                                    | rations_V1_Centricity<br>ntricity_20190529_20<br>ntricity_20190330_20<br>ntricity_20180628_20<br>city_20190529_20190<br>city_20190330_20190<br>ity_V1_Centricity_201<br>city_20180628_20190<br>ity_V1_Centricity_201                                                                                        | y_20180628_20190628.cs<br>0190628.csv<br>0190628.csv<br>0190628.csv<br>0628.csv<br>0628.csv<br>0628.csv<br>90529_20190628.csv<br>0628.csv<br>90330_20190628.csv<br>80628_20190628.csv                                                                                                    | Display                              | ys the im<br>ff logs as                                                       | роі          | rt, consum                     |                     |    |
|                    | 5330<br>5329<br>5328<br>5327<br>5326<br>5325<br>5324<br>5322<br>5323<br>5321<br>5320                                         | MPOG_MAS<br>MPOG_MAS<br>MPOG_MAS<br>MPOG_MAS<br>MPOG_MAS<br>MPOG_MAS<br>MPOG_MAS<br>MPOG_MAS<br>MPOG_MAS<br>MPOG_MAS<br>MPOG_MAS                                                             | PeriopAdminist<br>Patients_V1_Cer<br>Patients_V1_Cer<br>Patients_V1_Cer<br>Labs_V1_Centric<br>Labs_V1_Centric<br>HospitalMortali<br>HospitalMortali<br>Diagnoses_V1_C                                                                                                    | rations_V1_Centricity<br>ntricity_20190529_20<br>ntricity_20190330_20<br>ntricity_20180628_20<br>city_20190529_20190<br>city_20190330_20190<br>ity_V1_Centricity_201<br>city_20180628_20190<br>ity_V1_Centricity_201<br>ity_V1_Centricity_201                                                               | y_20180628_20190628.cs<br>0190628.csv<br>0190628.csv<br>02628.csv<br>0628.csv<br>0628.csv<br>09529_20190628.csv<br>0628.csv<br>90330_20190628.csv<br>80628_20190628.csv<br>20190628.csv                                                                                                    | Displar                              | ys the im<br>ff logs as                                                       | роі          | rt, consum                     |                     |    |
|                    | 5330<br>5329<br>5328<br>5327<br>5326<br>5325<br>5324<br>5322<br>5323<br>5321<br>5320<br>5329<br>5329                         | MPOG_MAS<br>MPOG_MAS<br>MPOG_MAS<br>MPOG_MAS<br>MPOG_MAS<br>MPOG_MAS<br>MPOG_MAS<br>MPOG_MAS<br>MPOG_MAS<br>MPOG_MAS<br>MPOG_MAS<br>MPOG_MAS                                                 | PeriopAdminist<br>Patients_V1_Cer<br>Patients_V1_Cer<br>Labs_V1_Centric<br>Labs_V1_Centric<br>Labs_V1_Centric<br>HospitalMortali<br>HospitalMortali<br>Diagnoses_V1_C<br>Diagnoses_V1_C                                                                                       | rations_V1_Centricity<br>ntricity_20190529_20<br>ntricity_20190330_20<br>ntricity_20180628_20<br>city_20190529_20190<br>city_20190330_20190<br>ity_V1_Centricity_201<br>city_20180628_20190<br>ity_V1_Centricity_201<br>Centricity_20190529_                                                                | y_20180628_20190628.cs<br>0190628.csv<br>0190628.csv<br>02628.csv<br>0628.csv<br>0628.csv<br>09529_20190628.csv<br>0628.csv<br>90330_20190628.csv<br>80628_20190628.csv<br>20190628.csv<br>20190628.csv                                                                                                    | Display                              | ys the im<br>ff logs as                                                       | роі          | rt, consum                     |                     |    |
|                    | 5330<br>5329<br>5328<br>5327<br>5326<br>5325<br>5324<br>5322<br>5323<br>5321<br>5320<br>5321<br>5320<br>5319<br>5318         | MPOG_MAS<br>MPOG_MAS<br>MPOG_MAS<br>MPOG_MAS<br>MPOG_MAS<br>MPOG_MAS<br>MPOG_MAS<br>MPOG_MAS<br>MPOG_MAS<br>MPOG_MAS<br>MPOG_MAS<br>MPOG_MAS<br>MPOG_MAS                                     | PeriopAdminist<br>Patients_V1_Cer<br>Patients_V1_Cer<br>Labs_V1_Centric<br>Labs_V1_Centric<br>Labs_V1_Centric<br>HospitalMortali<br>HospitalMortali<br>Diagnoses_V1_C<br>Diagnoses_V1_Centri                                                                                  | rations_V1_Centricity<br>ntricity_20190529_20<br>ntricity_20190330_20<br>ntricity_20180628_20<br>city_20190529_20190<br>city_20190330_20190<br>ity_V1_Centricity_201<br>city_20180628_20190<br>ity_V1_Centricity_2019<br>Centricity_20190529_<br>Centricity_20190330_                                       | y_20180628_20190628.cs<br>0190628.csv<br>0190628.csv<br>02628.csv<br>0628.csv<br>0628.csv<br>09529_20190628.csv<br>0628.csv<br>90330_20190628.csv<br>80628_20190628.csv<br>20190628.csv<br>20190628.csv                                                                                                    | Display<br>hando<br>queue            | ys the im<br>ff logs as                                                       | poi<br>we    | rt, consum                     |                     |    |
|                    | 5330<br>5329<br>5328<br>5327<br>5326<br>5325<br>5324<br>5322<br>5323<br>5321<br>5320<br>5319<br>5318<br>5317                 | MPOG_MAS<br>MPOG_MAS<br>MPOG_MAS<br>MPOG_MAS<br>MPOG_MAS<br>MPOG_MAS<br>MPOG_MAS<br>MPOG_MAS<br>MPOG_MAS<br>MPOG_MAS<br>MPOG_MAS<br>MPOG_MAS<br>MPOG_MAS<br>MPOG_MAS                         | PeriopAdminist<br>Patients_V1_Cer<br>Patients_V1_Cer<br>Labs_V1_Centric<br>Labs_V1_Centric<br>HospitalMortali<br>Labs_V1_Centric<br>HospitalMortali<br>Diagnoses_V1_C<br>Diagnoses_V1_Centric<br>Cases_V1_Centric<br>Cases_V1_Centric                                         | rations_V1_Centricity<br>ntricity_20190529_20<br>ntricity_20190330_20<br>ntricity_20190329_20190<br>city_20190529_20190<br>ity_20190330_20190<br>ity_V1_Centricity_20190<br>ity_V1_Centricity_20190<br>centricity_20190529_<br>Centricity_20190529_2019                                                     | y_20180628_20190628.cs<br>0190628.csv<br>0190628.csv<br>02628.csv<br>0628.csv<br>0628.csv<br>09529_20190628.csv<br>0628.csv<br>09330_20190628.csv<br>180628_20190628.csv<br>20190628.csv<br>20190628.csv<br>00628.csv<br>00628.csv                                                                                                    | Display<br>hando<br>queue            | ys the im<br>ff logs as                                                       |              | rt, consum<br>ell as the h     |                     |    |
|                    | 5330<br>5329<br>5328<br>5327<br>5326<br>5325<br>5324<br>5322<br>5323<br>5321<br>5320<br>5319<br>5318<br>5317<br>5316         | MPOG_MAS<br>MPOG_MAS<br>MPOG_MAS<br>MPOG_MAS<br>MPOG_MAS<br>MPOG_MAS<br>MPOG_MAS<br>MPOG_MAS<br>MPOG_MAS<br>MPOG_MAS<br>MPOG_MAS<br>MPOG_MAS<br>MPOG_MAS<br>MPOG_MAS<br>MPOG_MAS             | PeriopAdminist<br>Patients_V1_Cer<br>Patients_V1_Cer<br>Labs_V1_Centric<br>Labs_V1_Centric<br>HospitalMortali<br>Labs_V1_Centric<br>HospitalMortali<br>Diagnoses_V1_C<br>Diagnoses_V1_Centric<br>Cases_V1_Centric<br>Cases_V1_Centric<br>Cases_V1_Centric                     | rations_V1_Centricity<br>ntricity_20190529_20<br>ntricity_20190330_20<br>ntricity_20190329_20190<br>city_20190529_20190<br>ity_20190330_20190<br>ity_V1_Centricity_20190<br>ity_V1_Centricity_20190529_<br>Centricity_20190529_2019<br>ricity_20190330_2019                                                 | y_20180628_20190628.cs<br>0190628.csv<br>0190628.csv<br>02628.csv<br>0628.csv<br>0628.csv<br>0628.csv<br>09529_20190628.csv<br>0628.csv<br>09030_20190628.csv<br>20190628.csv<br>20190628.csv<br>00628.csv<br>00628.csv<br>00628.csv<br>00628.csv                                                                                                    | bisplay<br>bisplay<br>hando<br>queue | ys the im<br>ff logs as<br>·                                                  |              | ell as the h                   |                     |    |
|                    | 5330<br>5329<br>5328<br>5327<br>5326<br>5325<br>5324<br>5322<br>5323<br>5321<br>5320<br>5319<br>5318<br>5317<br>5316<br>5315 | MPOG_MAS<br>MPOG_MAS<br>MPOG_MAS<br>MPOG_MAS<br>MPOG_MAS<br>MPOG_MAS<br>MPOG_MAS<br>MPOG_MAS<br>MPOG_MAS<br>MPOG_MAS<br>MPOG_MAS<br>MPOG_MAS<br>MPOG_MAS<br>MPOG_MAS<br>MPOG_MAS<br>MPOG_MAS | PeriopAdminist<br>Patients_V1_Cer<br>Patients_V1_Cer<br>Patients_V1_Cer<br>Labs_V1_Centric<br>Labs_V1_Centric<br>HospitalMortali<br>HospitalMortali<br>Diagnoses_V1_Centric<br>Cases_V1_Centric<br>Cases_V1_Centric<br>Cases_V1_Centric<br>Cases_V1_Centric<br>CaseCrosswalk_ | rations_V1_Centricity<br>ntricity_20190529_20<br>ntricity_20190330_20<br>ntricity_20190329_20190<br>city_20190529_20190<br>ity_20190330_20190<br>ity_V1_Centricity_20190<br>ity_V1_Centricity_20190529_<br>Centricity_20190529_2019<br>ricity_20190320_2019<br>ricity_20190330_2019<br>ricity_20180628_2019 | y_20180628_20190628.cs<br>1190628.csv<br>1190628.csv<br>1090628.csv<br>1090628.csv<br>1090628.csv<br>1090529_20190628.csv<br>1090529_20190628.csv<br>109030_20190628.csv<br>1090628.csv<br>1090628 | LOE<br>Display<br>hando<br>queue     | ys the im<br>ff logs as<br>AM 6/28/2019 7:42:18 AM<br>AM 6/28/2019 7:42:18 AM | poi<br>We    | ell as the h                   |                     |    |

MULTICENTER PERIOPERATIVE OUTCOMES GROUP

- Import Log
  - Displays the list of files that have been imported, including those with errors.
  - Files with recent errors are likely still present in the folder designated for the Import Utility and will continue to be retried until they are removed or corrected.
- Consume Log
  - Displays the list of Modules and Target Dates that have been consumed, including those with errors.
  - Errors that have been resolved will still show in the log, but any recent errors may indicate missing data and require attention.

| 🚭 Import Manager A | ssistant     |             |                 |                   |                             |                       |                      |                          |             |             | – 0 ×                                                                           |
|--------------------|--------------|-------------|-----------------|-------------------|-----------------------------|-----------------------|----------------------|--------------------------|-------------|-------------|---------------------------------------------------------------------------------|
| Log Viewer         | Module All   |             | Ŷ               | Target Date Ran   | ge Select a date 15 to Sele | ct a date 15 Had Erro | or 🖌 Yes 🗌 Na 🛛 Exe  | ecution Date Range Selec | t a date 15 | to Select a | date 15                                                                         |
| Overview           | Import Log   | Consume Log | Handoff Log     | Handoff Queue     |                             |                       |                      |                          |             |             |                                                                                 |
|                    | Log Entry ID | Instance    | File Name       |                   |                             | Start                 | End                  | Module                   | Target Date | Pull Date   | Error                                                                           |
| Check File Columns | 94342        | MPOG_MAS    | PeriopAdministr | rations_V1_EpicCl | arity_11232020_20210210.csv | 5/24/2021 9:49:43 AM  | 5/24/2021 9:49:43 AM | PeriopAdministrations    | Unknown     | 2/10/2021   | The conversion of a varchar data type to a datetime data type resulted in an ou |
|                    | 94343        | MPOG_MAS    | PeriopAdministr | rations_V1_EpicCl | arity_11232020_20210414.csv | 5/24/2021 9:49:43 AM  | 5/24/2021 9:49:43 AM | PeriopAdministrations    | Unknown     | 4/14/2021   | The conversion of a varchar data type to a datetime data type resulted in an ou |
| Parse File Data    | 94305        | MPOG_MAS    | Cases_V1_Centr  | icity_20141018_2  | 0191215.csv                 | 5/24/2021 9:43:05 AM  | 5/24/2021 9:43:05 AM | Cases                    | 10/18/2014  | 12/15/2019  | File contains invalid number of columns                                         |

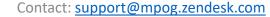

- Handoff Log
  - Displays the modules (and corresponding Target Dates) that have been exported to the MPOG\_MAS database(s).
  - Errors that have been resolved will still show in the log, but any recent errors may indicate missing data and require attention.
- Handoff Queue
  - Displays any modules (and corresponding Target Dates) currently queued to be exported to the MPOG\_MAS database(s).
  - The assigned Priority helps indicate why the item was queued:
    - Priority 10 = New Data
    - Priority 20 = Re-Imported Data
    - Priority 30 = New Mappings
    - Priority 50 = Missing from MPOG\_MAS, Reason Unknown
    - Priority 60 = Missing from MPOG\_MAS, Reason Unknown (Patient Level Data)

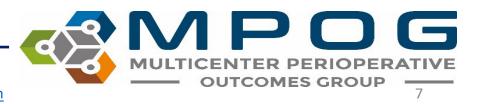

Contact: support@mpog.zendesk.com

• The filters at the top of the window allow the user to filter by a variety of criteria.

Module All · Target Date Range Select a date 15 to Select a date 15 Had Error Ves Ves No Execution Date Range Select a date 15 to Select a date 15

- *Module*: refers to the type of data.
- *Target date range*: filters the data based on case date of service.
- *Error filtering*: allows the user to view log records with or without errors. Please keep in mind that an error that has occurred may have since been resolved.
- Execution date range: filters the data based on date file processing occurred

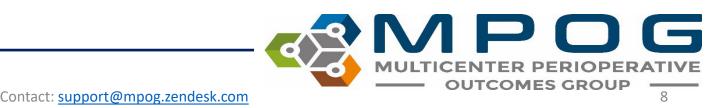

- The Log Viewer is limited to the most recent 10,000 rows from each log; however, exporting the logs as a spreadsheet has no row limit and will display all rows.
- To export the logs, click the "Export as a spreadsheet" button at the bottom of the Import Manager Assistant window.

Export as a spreadsheet

 Please include this log when contacting MPOG support about any errors encountered during the Import/Consume/Handoff processes.

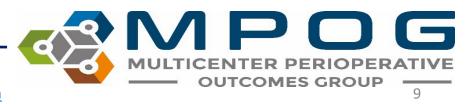

| Module             | Data Included                                                                                                    |
|--------------------|----------------------------------------------------------------------------------------------------|
| Cases              | Date of Service<br>Operating Room<br>Admission Type<br>Surgical Service<br>Procedure Text<br>Diagnosis Text<br>Organizations (used to determine which MPOG_MAS database to use) |
| Diagnoses          | Hospital Discharge Diagnosis and Professional Fee Diagnosis Codes                                                                                                    |
| Hospital Mortality | Date of Death (in hospital only)                                                                                                    |
| Labs               | Formal Labs and Point-of-care Labs                                                                                                    |
| Patients           | Patient Name<br>MRN<br>Gender<br>Ethnicity<br>Race                                                                                                    |
|                    | (continued on next slide)                                                                                                    |

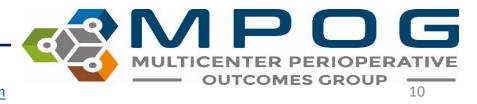

Last Updated: 5/5/2023

| Module                | Data Included                                                          |
|-----------------------|------------------------------------------------------------------------|
| Payers                | Insurance and other payer data                                         |
| PeriopAdministrations | Fluids and Medications                                                 |
| PeriopObservations    | Preoperative Notes<br>Intraoperative Notes<br>Monitor Data             |
| Procedures            | Professional Fee Procedure Codes<br>Hospital Discharge Procedure Codes |
| StaffTracking         | Staff sign ins/outs and role (eg attending)                            |

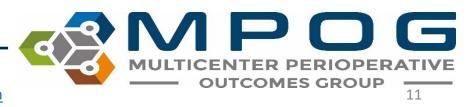

### Overview

 Provides a color-coded grid representing the current status of files that were imported. The main grid shows the status broken down by module or "data type" (viewed in rows) and date of service month/year (viewed in columns). Each box represents one month of data.

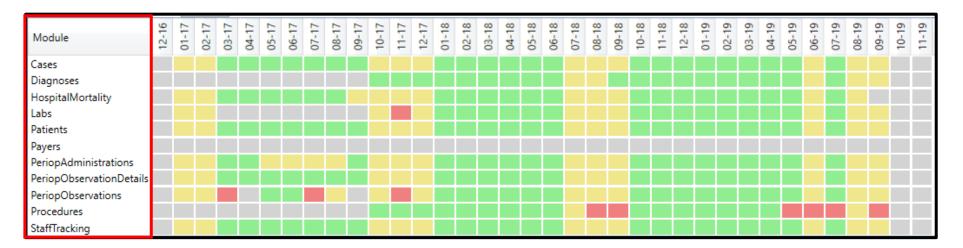

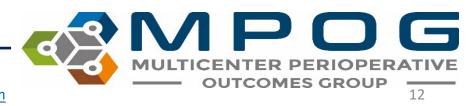

#### The color of each box indicates the data status within each month:

- Green- indicates data that has successfully completed all Import Manager steps. If every day of the month has successfully completed processing, display green
- Yellow- indicates data that has successfully completed some steps, but still has further steps to complete. If there are not any errors but data is still being processed for one or more days, display yellow.
- Red- indicates one or more errors. If there are any errors for any day that month, display the month as red.
- Grey- indicates missing data. If there are not any errors, no data is being processed, but there are one or more days without any data, display grey.
- Green/Grey- indicates that there is partial missing data. Some days may be green and some may be grey.

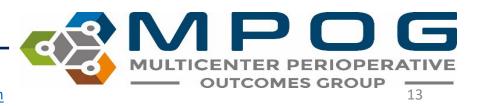

Contact: support@mpog.zendesk.com

#### **Overview – Old Sources**

- When sources stop sending data (i.e. change in billing vendor), the boxes for that source will be gray indicating no data for that month.
  - You can click on the 'Hide Old Sources' checkbox to hide any source that hasn't submitted any data in > 12 months.
  - When this is turned on, any row that has not submitted data in this time frame will be hidden
  - This can be turned on or off by the user, but it will be turned off by default

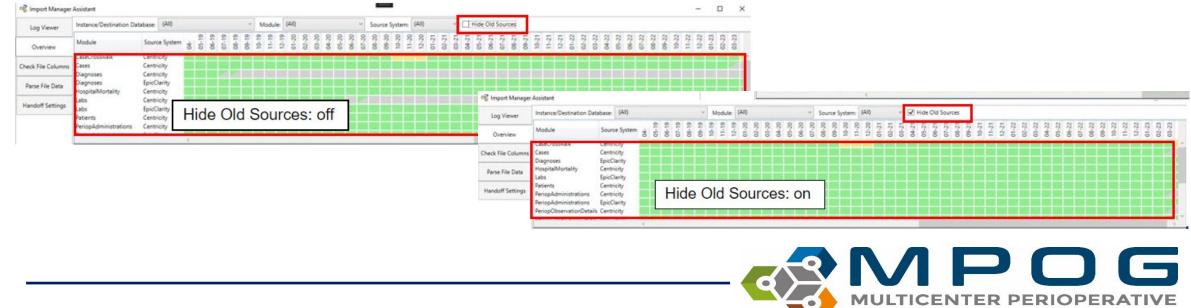

#### Clicking on any box will show the status of that module per day of that month.

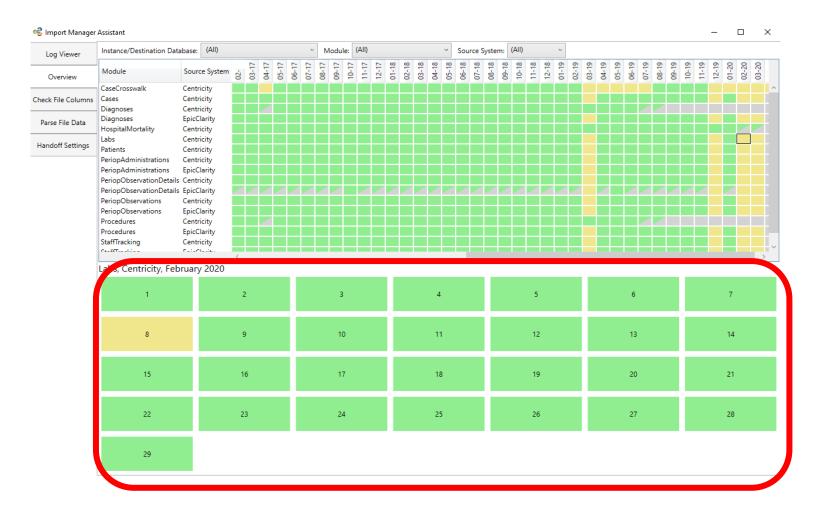

MULTICENTER PERIOPERATIVE OUTCOMES GROUP

- Select any day of the month to reveal the breakdown by source system.
- The source system information will tell you from where the data was extracted from (electronic health record, billing software, etc.).
- You can also see more details about where/what errors may have occurred.
- The status column will show where the data currently is in the transfer process.

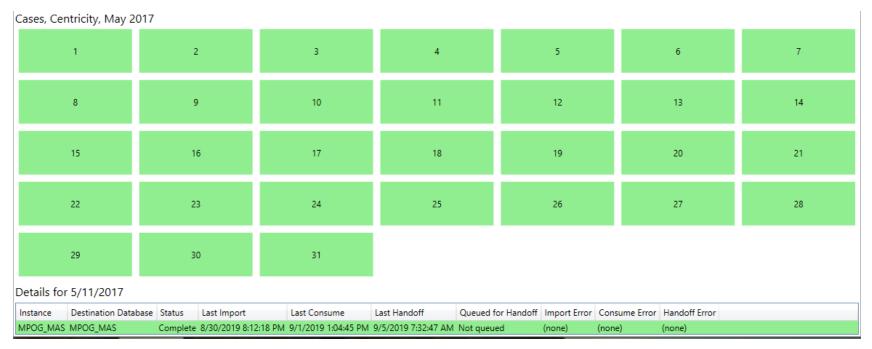

MULTICENTER PERIOPERATIVE OUTCOMES GROUP

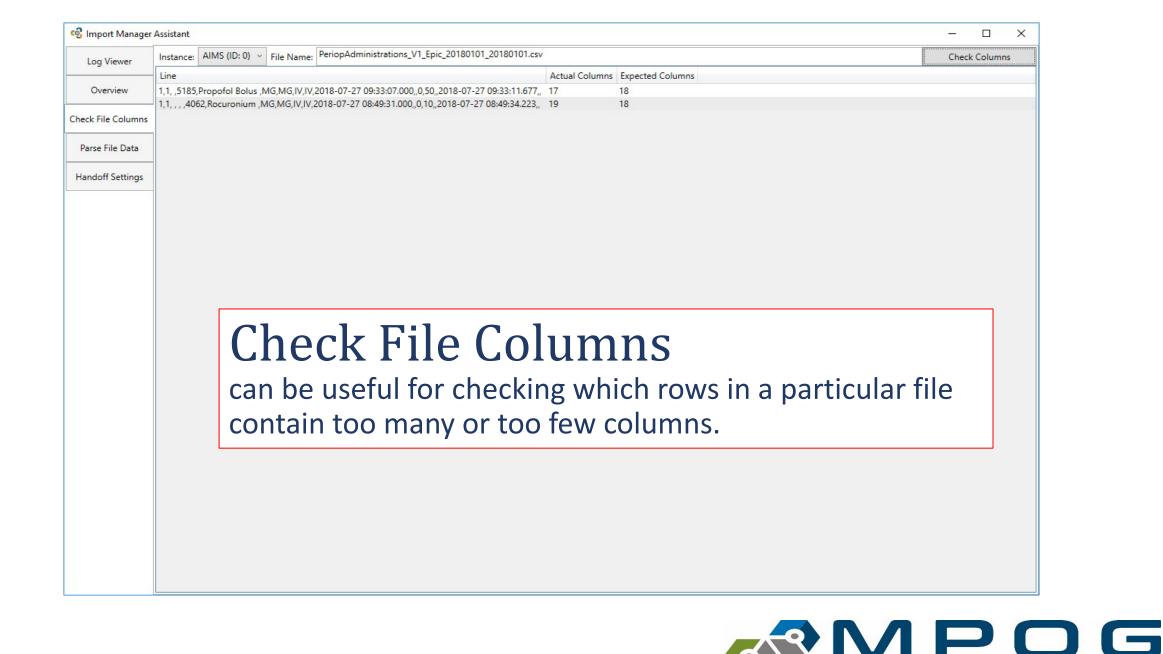

Last Updated: 5/5/2023

Contact: <a href="mailto:support@mpog.zendesk.com">support@mpog.zendesk.com</a>

OUTCOMES GROUP - 17

MULTICENTER P

| Log Viewer         | Module All                                                                                                    |                                                                                                    | ~                                                                                                    | Target Date Range                                                                                                    | Select a date 15 to                                                                                                    | Select a date 15                                                                                                    | Had Error 🗸 Yes 🗸 No                                                                                                    | Execution [                                                                                                    | Date Range Select a da                                                                                                    | ate 15 to Select a | date 15 |
|--------------------|----------------------------------------------------------------------------------------------------|----------------------------------------------------------------------------------------------------|----------------------------------------------------------------------------------------------------|----------------------------------------------------------------------------------------------------|----------------------------------------------------------------------------------------------------|----------------------------------------------------------------------------------------------------|----------------------------------------------------------------------------------------------------|----------------------------------------------------------------------------------------------------|----------------------------------------------------------------------------------------------------|--------------------|---------|
| Overview           | Import Log                                                                                                    | Consume Log                                                                                                    | Handoff Log                                                                                                    | Handoff Queue                                                                                                    |                                                                                                    |                                                                                                    |                                                                                                    |                                                                                                    |                                                                                                    |                    |         |
|                    | Log Entry ID                                                                                                    | Instance                                                                                                    | File Name                                                                                                    |                                                                                                    |                                                                                                    | Start                                                                                                    | End                                                                                                    | Error Fi                                                                                                    | le Size (Bytes) Is Multil                                                                                                    | Date               |         |
| Check File Columns | 37766                                                                                                    | MPOG_MAS                                                                                                    | StaffTracking_V                                                                                                    | 1_EpicClarity_09102                                                                                                    | 018_20190910.csv                                                                                                    | 9/10/2019 8:1                                                                                                    | 12:23 AM 9/10/2019 8:12:23                                                                                                    | AM (none)                                                                                                    | 118,462 True                                                                                                    |                    | ^       |
|                    | 37765                                                                                                    | MPOG_MAS                                                                                                    | StaffTracking_V                                                                                                    | 1_EpicClarity_06122                                                                                                    | 019_20190910.csv                                                                                                    | 9/10/2019 8:1                                                                                                    | 12:23 AM 9/10/2019 8:12:23                                                                                                    | AM (none)                                                                                                    | 130,097 True                                                                                                    |                    |         |
| Parse File Data    | 37764                                                                                                    | MPOG_MAS                                                                                                    | Procedures_V1_                                                                                                    | EpicClarity_201906                                                                                                    | 2_20190910.csv                                                                                                    | 9/10/2019 8:1                                                                                                    | 12:23 AM 9/10/2019 8:12:23                                                                                                    | AM (none)                                                                                                    | 7,588,584 False                                                                                                    |                    |         |
|                    | 37763                                                                                                    | MPOG_MAS                                                                                                    | Procedures_V1_                                                                                                    | EpicClarity_201809                                                                                                    | 10_20190910.csv                                                                                                    | 9/10/2019 8:1                                                                                                    | 12:23 AM 9/10/2019 8:12:23                                                                                                    | AM (none)                                                                                                    | 8,202,235 False                                                                                                    |                    |         |
| Handoff Settings   | 37762                                                                                                    | MPOG_MAS                                                                                                    | PeriopObservat                                                                                                    | ions_V1_EpicClarity                                                                                                    | 09102018_20190910.csv                                                                                                    | / 9/10/2019 8:1                                                                                                    | 12:22 AM 9/10/2019 8:12:23                                                                                                    | AM (none)                                                                                                    | 22,821,590 True                                                                                                    |                    |         |
| Handon Settings    | 37761                                                                                                    | MPOG_MAS                                                                                                    | PeriopObservat                                                                                                    | ionDetails_V1_EpicO                                                                                                    | larity_09102018_201909                                                                                                    | Copy C                                                                                                    | trl+C 9/10/2019 8:12:22                                                                                                    | AM (none)                                                                                                    | 5,978 True                                                                                                    |                    |         |
|                    | 37760                                                                                                    | MPOG_MAS                                                                                                    | PeriopObservat                                                                                                    | ionDetails_V1_EpicO                                                                                                    | larity_06122019_201909                                                                                                    | 10.csv 9/10/2019 8:1                                                                                                    | 12:22 AM 9/10/2019 8:12:22                                                                                                    | AM (none)                                                                                                    | 14,986 True                                                                                                    |                    |         |
|                    | 37759                                                                                                    | MPOG_MAS                                                                                                    | PeriopAdminist                                                                                                    | rations_V1_EpicClari                                                                                                    | ty_09102018_20190910.                                                                                                    | csv 9/10/2019 8:1                                                                                                    | 12:22 AM 9/10/2019 8:12:22                                                                                                    | AM (none)                                                                                                    | 698,103 True                                                                                                    |                    |         |
|                    | 37758                                                                                                    | MPOG_MAS                                                                                                    | Diagnoses_V1_B                                                                                                    | EpicClarity_2019061                                                                                                    | 2_20190910.csv                                                                                                    | 9/10/2019 8:1                                                                                                    | 12:20 AM 9/10/2019 8:12:22                                                                                                    | AM (none)                                                                                                    | 12,734,287 False                                                                                                    |                    |         |
|                    | 37757                                                                                                    | MPOG_MAS                                                                                                    | Diagnoses_V1_E                                                                                                    | EpicClarity_2018091                                                                                                    | 0_20190910.csv                                                                                                    | 9/10/2019 8:1                                                                                                    | 12:18 AM 9/10/2019 8:12:20                                                                                                    | AM (none)                                                                                                    | 13,831,066 False                                                                                                    |                    |         |
|                    | 37756                                                                                                    | MPOG_MAS                                                                                                    | StaffTracking_V                                                                                                    | 1_EpicClarity_09062                                                                                                    | 019_20190910.csv                                                                                                    | 9/10/2019 7:4                                                                                                    | 42:55 AM 9/10/2019 7:42:55                                                                                                    | AM (none)                                                                                                    | 119,527 True                                                                                                    |                    |         |
|                    | 37755                                                                                                    | MPOG_MAS                                                                                                    | StaffTracking_V                                                                                                    | 1_EpicClarity_08112                                                                                                    | 019_20190910.csv                                                                                                    | 0/10/2010 7                                                                                                    | 40.55 AM 0/10/2010 7 40.55                                                                                                    | ALL (                                                                                                    | 11110 T                                                                                                    |                    |         |
|                    | 37754                                                                                                    |                                                                                                    |                                                                                                    | 1_Centricity_201909                                                                                                    | a second second s                                                                                                    | Filo non                                                                                                    | nes can be o                                                                                                    | htain                                                                                                    | ad by con                                                                                                    | wing and           | 4       |
|                    |                                                                                                    |                                                                                                    |                                                                                                    | C                                                                                                    | 11_20190910.csv                                                                                                    |                                                                                                    | 1153 Lati de l                                                                                                    | συιαιτι                                                                                                    |                                                                                                    | ying and           |         |
|                    | 37753                                                                                                    | MPOG_MAS                                                                                                    | Staff Iracking_V                                                                                                    | I_Centricity_201908                                                                                                    |                                                                                                    |                                                                                                    |                                                                                                    |                                                                                                    |                                                                                                    | , 0                | • I     |
|                    | 37752                                                                                                    | MPOG_MAS                                                                                                    | StaffTracking_V                                                                                                    | 1_Centricity_201906                                                                                                    | 12_20190910.csv                                                                                                    |                                                                                                    |                                                                                                    |                                                                                                    |                                                                                                    | , 0                |         |
|                    | 37752<br>37751                                                                                                    | MPOG_MAS<br>MPOG_MAS                                                                                                    | StaffTracking_V<br>StaffTracking_V                                                                                                    | 1_Centricity_201906<br>1_Centricity_201809                                                                                                    | 12_20190910.csv<br>10_20190910.csv                                                                                                    |                                                                                                    | them from                                                                                                    |                                                                                                    |                                                                                                    | , 0                |         |
|                    | 37752<br>37751<br>37750                                                                                                    | MPOG_MAS<br>MPOG_MAS                                                                                                    | StaffTracking_V<br>StaffTracking_V                                                                                                    | 1_Centricity_201906                                                                                                    | 12_20190910.csv<br>10_20190910.csv                                                                                                    | pasting                                                                                                    | them from                                                                                                    | the <b>Lc</b>                                                                                                    | og Viewer                                                                                                    | tab. To d          | do so,  |
|                    | 37752<br>37751<br>37750<br>37749                                                                                                    | MPOG_MAS<br>MPOG_MAS<br>MPOG_MAS<br>MPOG_MAS                                                                                                    | StaffTracking_V<br>StaffTracking_V<br>Procedures_V1_<br>Procedures_V1                                                                                                    | 1_Centricity_201906<br>1_Centricity_201809<br>EpicClarity_2019090<br>EpicClarity_201908                                                                                                    | 12_20190910.csv<br>10_20190910.csv<br>06_20190910.csv<br>11_20190910.csv                                                                                                    | pasting                                                                                                    |                                                                                                    | the <b>Lc</b>                                                                                                    | og Viewer                                                                                                    | tab. To d          | do so,  |
|                    | 37752<br>37751<br>37750<br>37749<br>37748                                                                                                    | MPOG_MAS<br>MPOG_MAS<br>MPOG_MAS<br>MPOG_MAS                                                                                                    | StaffTracking_V<br>StaffTracking_V<br>Procedures_V1_<br>Procedures_V1_<br>PeriopObservat                                                                                                    | 1_Centricity_201906<br>1_Centricity_201809<br>EpicClarity_201909<br>EpicClarity_201908<br>ions_V1_EpicClarity_                                                                                                    | 12_20190910.csv<br>10_20190910.csv<br>)6_20190910.csv<br> 1_20190910.csv<br>09062019_20190910.c                                                                                                    | pasting<br>right cli                                                                                                    | them from<br>ck on any fi                                                                                                    | the <b>Lo</b><br>le nam                                                                                                    | og Viewer<br>ne and clie                                                                                                    | tab. To d          | do so,  |
|                    | 37752<br>37751<br>37750<br>37749<br>37748<br>37747                                                                                                    | MPOG_MAS<br>MPOG_MAS<br>MPOG_MAS<br>MPOG_MAS<br>MPOG_MAS                                                                                                    | StaffTracking_V<br>StaffTracking_V<br>Procedures_V1_<br>Procedures_V1_<br>PeriopObservat<br>PeriopObservat                                                                                                    | 1_Centricity_201906<br>1_Centricity_201809<br>EpicClarity_2019090<br>EpicClarity_201908<br>ions_V1_EpicClarity_<br>ions_V1_EpicClarity_                                                                                                    | 12_20190910.csv<br>10_20190910.csv<br>)6_20190910.csv<br>(1_20190910.csv<br>09062019_20190910.c<br>08112019_20190910.csv                                                                                                    | pasting<br>right clic                                                                                                    | them from                                                                                                    | the <b>Lo</b><br>le nam                                                                                                    | bg Viewer<br>ne and clic<br>3,725,850 True                                                                                                    | tab. To d          | do so,  |
|                    | 37752<br>37751<br>37750<br>37749<br>37748<br>37747<br>37746                                                                                                    | MPOG_MAS<br>MPOG_MAS<br>MPOG_MAS<br>MPOG_MAS<br>MPOG_MAS<br>MPOG_MAS                                                                                                    | StaffTracking_V<br>StaffTracking_V<br>Procedures_V1_<br>Procedures_V1_<br>PeriopObservat<br>PeriopObservat<br>PeriopObservat                                                                                                    | 1_Centricity_201906<br>1_Centricity_201809<br>EpicClarity_201909<br>EpicClarity_201908<br>ions_V1_EpicClarity_<br>ions_V1_EpicClarity_<br>ions_V1_EpicClarity_                                                                                                    | 12_20190910.csv<br>10_20190910.csv<br>)6_20190910.csv<br>(1_20190910.csv<br>09062019_20190910.csv<br>08112019_20190910.csv<br>06122019_20190910.csv                                                                                                    | pasting<br>right clic<br>9/10/2019 7:4<br>9/10/2019 7:4                                                                                                    | them from<br>ck on any fi<br>42:53 AM 9/10/2019 7:42:53<br>42:52 AM 9/10/2019 7:42:53                                                                                                    | the <b>Lo</b><br>le nam<br>AM (none)<br>AM (none)                                                                                                    | <b>bg Viewer</b><br>ne and clic<br>3,725,850 True<br>27,391,751 True                                                                                                    | tab. To d          | do so,  |
|                    | 37752<br>37751<br>37750<br>37749<br>37748<br>37747<br>37746<br>37745                                                                                                    | MPOG_MAS<br>MPOG_MAS<br>MPOG_MAS<br>MPOG_MAS<br>MPOG_MAS<br>MPOG_MAS<br>MPOG_MAS                                                                                                    | StaffTracking_V<br>StaffTracking_V<br>Procedures_V1_<br>Procedures_V1_<br>PeriopObservat<br>PeriopObservat<br>PeriopObservat<br>PeriopObservat                                                                                                    | 1_Centricity_201906<br>1_Centricity_201809<br>EpicClarity_201909<br>EpicClarity_201908<br>ions_V1_EpicClarity_<br>ions_V1_EpicClarity_<br>ions_V1_EpicClarity_<br>ions_V1_Centricity_i                                                                                                    | 12_20190910.csv<br>10_20190910.csv<br>06_20190910.csv<br>(1_20190910.csv<br>0.9062019_20190910.csv<br>0.8112019_20190910.csv<br>0.6122019_20190910.csv                                                                                                    | pasting<br>right clic<br>9/10/2019 7:4<br>9/10/2019 7:4<br>9/10/2019 7:4                                                                                                    | them from<br>ck on any fi<br>42:53 AM 9/10/2019 7:42:53<br>42:52 AM 9/10/2019 7:42:53<br>42:44 AM 9/10/2019 7:42:52                                                                                                    | the Lo<br>le nam<br>AM (none)<br>AM (none)<br>AM (none)                                                                                                    | <b>bg Viewer</b><br>ne and clic<br>3,725,850 True<br>27,391,751 True<br>157,523,220 False                                                                                                    | tab. To d          | do so,  |
|                    | 37752<br>37751<br>37750<br>37749<br>37748<br>37747<br>37746<br>37746<br>37745<br>37744                                                                                           | MPOG_MAS<br>MPOG_MAS<br>MPOG_MAS<br>MPOG_MAS<br>MPOG_MAS<br>MPOG_MAS<br>MPOG_MAS<br>MPOG_MAS                                                                                                 | StaffTracking_V<br>StaffTracking_V<br>Procedures_V1_<br>Procedures_V1_<br>PeriopObservat<br>PeriopObservat<br>PeriopObservat<br>PeriopObservat                                                                                                    | 1_Centricity_201906<br>1_Centricity_201809<br>EpicClarity_201909<br>EpicClarity_201908<br>ions_V1_EpicClarity_<br>ions_V1_EpicClarity_<br>ions_V1_EpicClarity_<br>ions_V1_Centricity_i                                                                                                    | 12_20190910.csv<br>10_20190910.csv<br>06_20190910.csv<br>(1_20190910.csv<br>0.9062019_20190910.csv<br>0.8112019_20190910.csv<br>0.6122019_20190910.csv<br>20190612_20190910.csv<br>20180910_20190910.csv                                                                                                    | pasting<br>right clic<br>9/10/2019 7:4<br>9/10/2019 7:4<br>9/10/2019 7:4<br>9/10/2019 7:4                                                                                                    | them from<br>ck on any fi<br>42:53 AM 9/10/2019 7:42:53<br>42:52 AM 9/10/2019 7:42:53<br>42:44 AM 9/10/2019 7:42:52<br>42:35 AM 9/10/2019 7:42:44                                                                                                    | the Lo<br>le nam<br>AM (none)<br>AM (none)<br>AM (none)<br>AM (none)                                                                                                    | <b>bg Viewer</b><br>ne and clic<br>3,725,850 True<br>27,391,751 True<br>157,523,220 False<br>155,380,714 False                                                                                                    | tab. To d          | do so,  |
|                    | 37752<br>37751<br>37750<br>37749<br>37748<br>37747<br>37746<br>37745<br>37744<br>37743                                                                                           | MPOG_MAS<br>MPOG_MAS<br>MPOG_MAS<br>MPOG_MAS<br>MPOG_MAS<br>MPOG_MAS<br>MPOG_MAS<br>MPOG_MAS                                                                                                 | StaffTracking_V<br>StaffTracking_V<br>Procedures_V1_<br>Procedures_V1_<br>PeriopObservat<br>PeriopObservat<br>PeriopObservat<br>PeriopObservat<br>PeriopObservat                                                                                                    | 1_Centricity_201906<br>1_Centricity_201809<br>EpicClarity_201909<br>EpicClarity_201908<br>ions_V1_EpicClarity_<br>ions_V1_EpicClarity_<br>ions_V1_EpicClarity_<br>ions_V1_Centricity_i<br>ions_V1_Centricity_i                                                                                                    | 12_20190910.csv<br>10_20190910.csv<br>06_20190910.csv<br>(1_20190910.csv<br>0.9062019_20190910.csv<br>0.8112019_20190910.csv<br>0.6122019_20190910.csv<br>20190612_20190910.csv<br>20180910_20190910.csv<br>larity_09062019_201909                                                                                                    | pasting<br>right clic<br>9/10/2019 7:4<br>9/10/2019 7:4<br>9/10/2019 7:4<br>9/10/2019 7:4<br>10.csv 9/10/2019 7:4                                                                                                    | them from<br>ck on any fi<br>42:53 AM 9/10/2019 7:42:53<br>42:52 AM 9/10/2019 7:42:53<br>42:44 AM 9/10/2019 7:42:52<br>42:35 AM 9/10/2019 7:42:44<br>42:35 AM 9/10/2019 7:42:35                                                                                                    | the Lo<br>le nam<br>AM (none)<br>AM (none)<br>AM (none)<br>AM (none)<br>AM (none)                                                                                                    | <b>bg Viewer</b><br>ne and clic<br>3,725,850 True<br>27,391,751 True<br>157,523,220 False                                                                                                    | tab. To d          | do so,  |
|                    | 37752<br>37751<br>37750<br>37749<br>37748<br>37747<br>37746<br>37745<br>37744<br>37743<br>37743<br>37742                                                                         | MPOG_MAS<br>MPOG_MAS<br>MPOG_MAS<br>MPOG_MAS<br>MPOG_MAS<br>MPOG_MAS<br>MPOG_MAS<br>MPOG_MAS<br>MPOG_MAS                                                                                     | StaffTracking_V<br>StaffTracking_V<br>Procedures_V1_<br>Procedures_V1_<br>PeriopObservat<br>PeriopObservat<br>PeriopObservat<br>PeriopObservat<br>PeriopObservat<br>PeriopObservat                                                                                                    | 1_Centricity_201906<br>1_Centricity_201809<br>EpicClarity_201909<br>EpicClarity_201908<br>ions_V1_EpicClarity_<br>ions_V1_EpicClarity_<br>ions_V1_EpicClarity_<br>ions_V1_Centricity_i<br>ionDetails_V1_EpicC<br>ionDetails_V1_EpicC                                                                                                    | 12_20190910.csv<br>10_20190910.csv<br>06_20190910.csv<br>(1_20190910.csv<br>0.9062019_20190910.csv<br>0.08112019_20190910.csv<br>0.06122019_20190910.csv<br>20190612_20190910.csv<br>20180910_20190910.csv<br>larity_09062019_201909<br>larity_08112019_201909                                                                                                    | pasting<br>right clic<br>9/10/2019 7:4<br>9/10/2019 7:4<br>9/10/2019 7:4<br>9/10/2019 7:4<br>10.csv 9/10/2019 7:4                                                                                                    | them from<br>ck on any fi<br>42:53 AM 9/10/2019 7:42:53<br>42:52 AM 9/10/2019 7:42:53<br>42:44 AM 9/10/2019 7:42:52<br>42:35 AM 9/10/2019 7:42:35<br>42:35 AM 9/10/2019 7:42:35                                                                                                    | the Lo<br>le nam<br>AM (none)<br>AM (none)<br>AM (none)<br>AM (none)<br>AM (none)<br>AM (none)                                                                                                    | <b>bg Viewer</b><br><b>ne and clic</b><br>3,725,850 True<br>27,391,751 True<br>157,523,220 False<br>155,380,714 False<br>8,425 True<br>440 True                                                                                                    | tab. To d          | do so,  |
|                    | 37752<br>37751<br>37750<br>37749<br>37748<br>37747<br>37746<br>37745<br>37744<br>37743<br>37743<br>37742<br>37741                                                                | MPOG_MAS<br>MPOG_MAS<br>MPOG_MAS<br>MPOG_MAS<br>MPOG_MAS<br>MPOG_MAS<br>MPOG_MAS<br>MPOG_MAS<br>MPOG_MAS<br>MPOG_MAS                                                                         | StaffTracking_V<br>StaffTracking_V<br>Procedures_V1_<br>Procedures_V1_<br>PeriopObservat<br>PeriopObservat<br>PeriopObservat<br>PeriopObservat<br>PeriopObservat<br>PeriopObservat<br>PeriopObservat                                                                                                    | 1_Centricity_201906<br>1_Centricity_201809<br>EpicClarity_201909<br>EpicClarity_201908<br>ions_V1_EpicClarity_<br>ions_V1_EpicClarity_<br>ions_V1_EpicClarity_<br>ions_V1_Centricity_i<br>ionDetails_V1_EpicClarity_<br>ionDetails_V1_EpicClarity_i                                                                                                    | 12_20190910.csv<br>10_20190910.csv<br>06_20190910.csv<br>(1_20190910.csv<br>09062019_20190910.csv<br>08112019_20190910.csv<br>06122019_20190910.csv<br>20190612_20190910.csv<br>20180910_20190910.csv<br>larity_09062019_201909<br>larity_08112019_201909<br>icity_20190612_201909                                                                                                    | pasting<br>right clic<br>9/10/2019 7:4<br>9/10/2019 7:4<br>9/10/2019 7:4<br>9/10/2019 7:4<br>10.csv 9/10/2019 7:4<br>10.csv 9/10/2019 7:4                                                                                                    | them from<br>ck on any fi<br>42:53 AM 9/10/2019 7:42:53<br>42:52 AM 9/10/2019 7:42:53<br>42:44 AM 9/10/2019 7:42:52<br>42:35 AM 9/10/2019 7:42:35<br>42:35 AM 9/10/2019 7:42:35<br>42:35 AM 9/10/2019 7:42:35                                                                                                    | the Lo<br>le nam<br>AM (none)<br>AM (none)<br>AM (none)<br>AM (none)<br>AM (none)<br>AM (none)<br>AM (none)                                                                                                    | <b>bg Viewer</b><br><b>ne and clic</b><br>3,725,850 True<br>27,391,751 True<br>157,523,220 False<br>155,380,714 False<br>8,425 True<br>440 True<br>1,350,688 False                                                                                                    | tab. To d          | do so,  |
|                    | 37752<br>37751<br>37750<br>37749<br>37748<br>37747<br>37746<br>37745<br>37744<br>37743<br>37743<br>37742<br>37741<br>37740                                                       | MPOG_MAS<br>MPOG_MAS<br>MPOG_MAS<br>MPOG_MAS<br>MPOG_MAS<br>MPOG_MAS<br>MPOG_MAS<br>MPOG_MAS<br>MPOG_MAS<br>MPOG_MAS<br>MPOG_MAS                                                             | StaffTracking_V<br>StaffTracking_V<br>Procedures_V1_<br>Procedures_V1_<br>PeriopObservat<br>PeriopObservat<br>PeriopObservat<br>PeriopObservat<br>PeriopObservat<br>PeriopObservat<br>PeriopObservat<br>PeriopObservat                                                                                                    | 1_Centricity_201906<br>1_Centricity_201809<br>EpicClarity_201809<br>EpicClarity_201908<br>ions_V1_EpicClarity_<br>ions_V1_EpicClarity_<br>ions_V1_EpicClarity_<br>ions_V1_Centricity_i<br>ionDetails_V1_EpicCl<br>ionDetails_V1_EpicCl<br>ionDetails_V1_EpicCl<br>ionDetails_V1_Centri<br>ionDetails_V1_Centri                                                                                                    | 12_20190910.csv<br>10_20190910.csv<br>06_20190910.csv<br>(1_20190910.csv<br>09062019_20190910.csv<br>08112019_20190910.csv<br>06122019_20190910.csv<br>20190612_20190910.csv<br>20180910_20190910.csv<br>1arity_09062019_201909<br>1arity_08112019_201909<br>1icity_20180910_2019091                                                                                                    | pasting<br>right clie<br>9/10/2019 7:4<br>9/10/2019 7:4<br>9/10/2019 7:4<br>9/10/2019 7:4<br>9/10/2019 7:4<br>10.csv 9/10/2019 7:4<br>10.csv 9/10/2019 7:4                                                                                                    | them from<br>ck on any fi<br>42:53 AM 9/10/2019 7:42:53<br>42:52 AM 9/10/2019 7:42:53<br>42:44 AM 9/10/2019 7:42:52<br>42:35 AM 9/10/2019 7:42:35<br>42:35 AM 9/10/2019 7:42:35                                                                                                    | the Lo<br>le nam<br>AM (none)<br>AM (none)<br>AM (none)<br>AM (none)<br>AM (none)<br>AM (none)<br>AM (none)                                                                                                    | <b>bg Viewer</b><br><b>ne and clic</b><br>3,725,850 True<br>27,391,751 True<br>157,523,220 False<br>155,380,714 False<br>8,425 True<br>440 True<br>1,350,688 False<br>1,236,711 False                                                                                                    | tab. To d          | do so,  |
|                    | 37752<br>37751<br>37750<br>37749<br>37748<br>37747<br>37746<br>37745<br>37744<br>37743<br>37743<br>37742<br>37741<br>37740<br>37739                                              | MPOG_MAS<br>MPOG_MAS<br>MPOG_MAS<br>MPOG_MAS<br>MPOG_MAS<br>MPOG_MAS<br>MPOG_MAS<br>MPOG_MAS<br>MPOG_MAS<br>MPOG_MAS<br>MPOG_MAS<br>MPOG_MAS                                                 | StaffTracking_V<br>StaffTracking_V<br>Procedures_V1_<br>Procedures_V1_<br>PeriopObservat<br>PeriopObservat<br>PeriopObservat<br>PeriopObservat<br>PeriopObservat<br>PeriopObservat<br>PeriopObservat<br>PeriopObservat<br>PeriopObservat<br>PeriopObservat<br>PeriopObservat                                                                                                    | 1_Centricity_201906<br>1_Centricity_201809<br>EpicClarity_201909<br>EpicClarity_201908<br>ions_V1_EpicClarity_<br>ions_V1_EpicClarity_<br>ions_V1_EpicClarity_<br>ions_V1_Centricity_i<br>ionDetails_V1_EpicCl<br>ionDetails_V1_EpicClarity_<br>ionDetails_V1_Centri<br>ionDetails_V1_Centri<br>ionDetails_V1_Centri<br>ionDetails_V1_Centri<br>ionDetails_V1_Centri<br>ionDetails_V1_Centri<br>ionDetails_V1_EpicClarity_i<br>ionDetails_V1_EpicClarity_i<br>io                            | 12_20190910.csv<br>10_20190910.csv<br>06_20190910.csv<br>11_20190910.csv<br>09062019_20190910.csv<br>08112019_20190910.csv<br>06122019_20190910.csv<br>20190612_20190910.csv<br>20180910_20190910.csv<br>1arity_09062019_201909<br>1arity_08112019_2019091<br>icity_20180910_2019091<br>ty_08112019_20190910.                                                                                                    | pasting<br>right clic<br>9/10/2019 7:4<br>9/10/2019 7:4<br>9/10/2019 7:4<br>9/10/2019 7:4<br>9/10/2019 7:4<br>10.csv 9/10/2019 7:4<br>10.csv 9/10/2019 7:4<br>10.csv 9/10/2019 7:4<br>csv 9/10/2019 7:4                                                                                                    | them from<br>ck on any fi<br>42:53 AM 9/10/2019 7:42:53<br>42:52 AM 9/10/2019 7:42:53<br>42:44 AM 9/10/2019 7:42:52<br>42:35 AM 9/10/2019 7:42:35<br>42:35 AM 9/10/2019 7:42:35<br>42:35 AM 9/10/2019 7:42:35<br>42:35 AM 9/10/2019 7:42:35<br>42:35 AM 9/10/2019 7:42:35                                                                                                    | the Lo<br>le nam<br>AM (none)<br>AM (none)<br>AM (none)<br>AM (none)<br>AM (none)<br>AM (none)<br>AM (none)<br>AM (none)<br>AM (none)                                                                                                    | <b>bg Viewer</b><br><b>ne and clid</b><br>3,725,850 True<br>27,391,751 True<br>157,523,220 False<br>155,380,714 False<br>8,425 True<br>440 True<br>1,350,688 False<br>1,236,711 False<br>302,807 True                                                                                        | tab. To d          | do so,  |
|                    | 37752<br>37751<br>37750<br>37749<br>37748<br>37747<br>37746<br>37745<br>37745<br>37744<br>37743<br>37742<br>37741<br>37740<br>37739<br>37738                                     | MPOG_MAS<br>MPOG_MAS<br>MPOG_MAS<br>MPOG_MAS<br>MPOG_MAS<br>MPOG_MAS<br>MPOG_MAS<br>MPOG_MAS<br>MPOG_MAS<br>MPOG_MAS<br>MPOG_MAS<br>MPOG_MAS<br>MPOG_MAS                                     | StaffTracking_V<br>StaffTracking_V<br>Procedures_V1_<br>Procedures_V1_<br>PeriopObservat<br>PeriopObservat<br>PeriopObservat<br>PeriopObservat<br>PeriopObservat<br>PeriopObservat<br>PeriopObservat<br>PeriopObservat<br>PeriopObservat<br>PeriopObservat<br>PeriopObservat<br>PeriopObservat<br>PeriopObservat                                                                                                    | 1_Centricity_201906<br>1_Centricity_201809<br>EpicClarity_201909<br>EpicClarity_201909<br>ions_V1_EpicClarity_<br>ions_V1_EpicClarity_<br>ions_V1_EpicClarity_<br>ions_V1_Centricity_i<br>ionDetails_V1_EpicClarity_<br>ionDetails_V1_EpicClarity_<br>ionDetails_V1_Centri<br>ionDetails_V1_Centri<br>rations_V1_EpicClarity_<br>rations_V1_EpicClarity_<br>rations_V1_E | 12_20190910.csv<br>10_20190910.csv<br>06_20190910.csv<br>11_20190910.csv<br>09062019_20190910.csv<br>08112019_20190910.csv<br>006122019_20190910.csv<br>20190612_20190910.csv<br>20180910_20190910.csv<br>1arity_09062019_201909<br>1arity_08112019_2019091<br>icity_20180910_2019091<br>ty_08112019_20190910.                                                                                                    | <b>pasting</b><br><b>right clid</b><br>9/10/2019 7:4<br>9/10/2019 7:4<br>9/10/2019 7:4<br>9/10/2019 7:4<br>9/10/2019 7:4<br>10.csv 9/10/2019 7:4<br>10.csv 9/10/2019 7:4<br>10.csv 9/10/2019 7:4<br>csv 9/10/2019 7:4<br>csv 9/10/2019 7:4                                                                      | them from<br>ck on any fi<br>42:53 AM 9/10/2019 7:42:53<br>42:52 AM 9/10/2019 7:42:53<br>42:44 AM 9/10/2019 7:42:52<br>42:35 AM 9/10/2019 7:42:35<br>42:35 AM 9/10/2019 7:42:35<br>42:35 AM 9/10/2019 7:42:35<br>42:35 AM 9/10/2019 7:42:35                                                                                                    | the Lo<br>le nam<br>AM (none)<br>AM (none)<br>AM (none)<br>AM (none)<br>AM (none)<br>AM (none)<br>AM (none)<br>AM (none)<br>AM (none)                                                                                                    | <b>bg Viewer</b><br><b>ne and clid</b><br>3,725,850 True<br>27,391,751 True<br>157,523,220 False<br>155,380,714 False<br>8,425 True<br>440 True<br>1,350,688 False<br>1,236,711 False<br>302,807 True<br>867,432 True                                                                        | tab. To d          | do so,  |
|                    | 37752<br>37751<br>37750<br>37749<br>37748<br>37747<br>37746<br>37745<br>37744<br>37743<br>37743<br>37742<br>37741<br>37740<br>37739<br>37738<br>37737                            | MPOG_MAS<br>MPOG_MAS<br>MPOG_MAS<br>MPOG_MAS<br>MPOG_MAS<br>MPOG_MAS<br>MPOG_MAS<br>MPOG_MAS<br>MPOG_MAS<br>MPOG_MAS<br>MPOG_MAS<br>MPOG_MAS<br>MPOG_MAS<br>MPOG_MAS                         | StaffTracking_V<br>StaffTracking_V<br>Procedures_V1_<br>Procedures_V1_<br>PeriopObservat<br>PeriopObservat<br>PeriopObservat<br>PeriopObservat<br>PeriopObservat<br>PeriopObservat<br>PeriopObservat<br>PeriopObservat<br>PeriopObservat<br>PeriopObservat<br>PeriopObservat<br>PeriopObservat<br>PeriopAdminist<br>PeriopAdminist                                                                                                    | 1_Centricity_201906<br>1_Centricity_201809<br>EpicClarity_201909<br>EpicClarity_201908<br>ions_V1_EpicClarity_<br>ions_V1_EpicClarity_<br>ions_V1_EpicClarity_<br>ions_V1_Centricity_i<br>ionDetails_V1_EpicClarity_<br>ionDetails_V1_EpicClarity_<br>ionDetails_V1_Centri<br>rations_V1_EpicClarity_<br>rations_V1_Centricity_<br>rations_V1_Centricity_                                                                                                    | 12_20190910.csv<br>10_20190910.csv<br>10_20190910.csv<br>11_20190910.csv<br>09062019_20190910.csv<br>08112019_20190910.csv<br>06122019_20190910.csv<br>20190612_20190910.csv<br>20180910_20190910.csv<br>1arity_09062019_201909<br>1arity_08112019_2019091<br>icity_20190612_2019091<br>ty_08112019_20190910.<br>ty_06122019_20190910.csv<br>y_20190612_20190910.csv<br>1arity_090612_20190910.csv<br>1arity_090612_20190910.csv<br>1arity_090612_20190910.csv<br>1arity_090612_20190910.csv<br>1arity_090612_20190910.csv<br>1arity_001220190910.csv<br>1arity_001220190010.csv<br>1arity_001220190010.csv<br>1arity_001220190000000000000000000000000000000 | <b>pasting</b><br><b>right clid</b><br>9/10/2019 7:4<br>9/10/2019 7:4<br>9/10/2019 7:4<br>9/10/2019 7:4<br>9/10/2019 7:4<br>9/10/2019 7:4<br>10.csv 9/10/2019 7:4<br>10.csv 9/10/2019 7:4<br>csv 9/10/2019 7:4<br>csv 9/10/2019 7:4<br>csv 9/10/2019 7:4                                                        | them from<br>ck on any fi<br>42:53 AM 9/10/2019 7:42:53<br>42:52 AM 9/10/2019 7:42:53<br>42:44 AM 9/10/2019 7:42:52<br>42:35 AM 9/10/2019 7:42:35<br>42:35 AM 9/10/2019 7:42:35<br>42:35 AM 9/10/2019 7:42:35<br>42:35 AM 9/10/2019 7:42:35<br>42:35 AM 9/10/2019 7:42:35                                                                                                    | the Lo<br>le nam<br>AM (none)<br>AM (none)<br>AM (none)<br>AM (none)<br>AM (none)<br>AM (none)<br>AM (none)<br>AM (none)<br>AM (none)<br>AM (none)                                                                                            | <b>bg Viewer</b><br><b>ne and clid</b><br>3,725,850 True<br>27,391,751 True<br>157,523,220 False<br>155,380,714 False<br>8,425 True<br>440 True<br>1,350,688 False<br>1,236,711 False<br>302,807 True<br>867,432 True<br>914,193 False                                                       | tab. To d          | do so,  |
|                    | 37752<br>37751<br>37750<br>37749<br>37748<br>37747<br>37746<br>37745<br>37745<br>37744<br>37743<br>37742<br>37741<br>37740<br>37739<br>37738                                     | MPOG_MAS<br>MPOG_MAS<br>MPOG_MAS<br>MPOG_MAS<br>MPOG_MAS<br>MPOG_MAS<br>MPOG_MAS<br>MPOG_MAS<br>MPOG_MAS<br>MPOG_MAS<br>MPOG_MAS<br>MPOG_MAS<br>MPOG_MAS<br>MPOG_MAS                         | StaffTracking_V<br>StaffTracking_V<br>Procedures_V1_<br>Procedures_V1_<br>PeriopObservat<br>PeriopObservat<br>PeriopObservat<br>PeriopObservat<br>PeriopObservat<br>PeriopObservat<br>PeriopObservat<br>PeriopObservat<br>PeriopObservat<br>PeriopObservat<br>PeriopAdminist<br>PeriopAdminist                                                                                                    | 1_Centricity_201906<br>1_Centricity_201906<br>1_Centricity_201809<br>EpicClarity_201908<br>EpicClarity_201908<br>ions_V1_EpicClarity,<br>ions_V1_EpicClarity,<br>ions_V1_Centricity_i<br>ionDetails_V1_EpicClarity<br>ionDetails_V1_EpicClarity<br>rations_V1_EpicClarity<br>rations_V1_EpicClarity<br>rations_V1_Centricity<br>rations_V1_Centricity<br>rati                                                                                 | 12_20190910.csv<br>10_20190910.csv<br>10_20190910.csv<br>11_20190910.csv<br>09062019_20190910.csv<br>08112019_20190910.csv<br>06122019_20190910.csv<br>20190612_20190910.csv<br>20180910_20190910.csv<br>1arity_09062019_201909<br>1arity_08112019_2019091<br>icity_20180910_20190910.<br>ty_06122019_20190910.csv<br>y_20190612_20190910.csv<br>y_20180910_20190910.csv<br>y_20180910_20190010000000000000000000000000000                                                                                                    | <b>pasting</b><br><b>right clid</b><br>9/10/2019 7:4<br>9/10/2019 7:4<br>9/10/2019 7:4<br>9/10/2019 7:4<br>9/10/2019 7:4<br>9/10/2019 7:4<br>10.csv 9/10/2019 7:4<br>10.csv 9/10/2019 7:4<br>csv 9/10/2019 7:4<br>csv 9/10/2019 7:4<br>csv 9/10/2019 7:4                                                        | them from<br>ck on any fi<br>42:53 AM 9/10/2019 7:42:53<br>42:52 AM 9/10/2019 7:42:53<br>42:44 AM 9/10/2019 7:42:52<br>42:35 AM 9/10/2019 7:42:35<br>42:35 AM 9/10/2019 7:42:35<br>42:35 AM 9/10/2019 7:42:35<br>42:35 AM 9/10/2019 7:42:35<br>42:35 AM 9/10/2019 7:42:35<br>42:35 AM 9/10/2019 7:42:35                                                                                                    | the Lo<br>le nam<br>AM (none)<br>AM (none)<br>AM (none)<br>AM (none)<br>AM (none)<br>AM (none)<br>AM (none)<br>AM (none)<br>AM (none)<br>AM (none)<br>AM (none)                                                                               | <b>bg Viewer</b><br><b>ne and clid</b><br>3,725,850 True<br>27,391,751 True<br>157,523,220 False<br>155,380,714 False<br>8,425 True<br>440 True<br>1,350,688 False<br>1,236,711 False<br>302,807 True<br>867,432 True                                                                        | tab. To d          | do so,  |
|                    | 37752<br>37751<br>37750<br>37749<br>37748<br>37747<br>37746<br>37745<br>37744<br>37743<br>37743<br>37742<br>37741<br>37740<br>37740<br>37739<br>37738<br>37737<br>37736<br>37735 | MPOG_MAS<br>MPOG_MAS<br>MPOG_MAS<br>MPOG_MAS<br>MPOG_MAS<br>MPOG_MAS<br>MPOG_MAS<br>MPOG_MAS<br>MPOG_MAS<br>MPOG_MAS<br>MPOG_MAS<br>MPOG_MAS<br>MPOG_MAS<br>MPOG_MAS                         | StaffTracking_V<br>StaffTracking_V<br>Procedures_V1_<br>Procedures_V1_<br>PeriopObservat<br>PeriopObservat<br>PeriopObservat<br>PeriopObservat<br>PeriopObservat<br>PeriopObservat<br>PeriopObservat<br>PeriopObservat<br>PeriopObservat<br>PeriopObservat<br>PeriopAdminist<br>PeriopAdminist                                                                                                    | 1_Centricity_201906<br>1_Centricity_201809<br>EpicClarity_201909<br>EpicClarity_201908<br>ions_V1_EpicClarity_<br>ions_V1_EpicClarity_<br>ions_V1_EpicClarity_<br>ions_V1_Centricity_i<br>ionDetails_V1_EpicClarity_<br>ionDetails_V1_EpicClarity_<br>ionDetails_V1_Centri<br>rations_V1_EpicClarity_<br>rations_V1_Centricity_<br>rations_V1_Centricity_                                                                                                    | 12_20190910.csv<br>10_20190910.csv<br>10_20190910.csv<br>11_20190910.csv<br>09062019_20190910.csv<br>08112019_20190910.csv<br>06122019_20190910.csv<br>20190612_20190910.csv<br>20180910_20190910.csv<br>1arity_09062019_201909<br>1arity_08112019_2019091<br>icity_20180910_20190910.<br>ty_06122019_20190910.csv<br>y_20190612_20190910.csv<br>y_20180910_20190910.csv<br>y_20180910_20190010000000000000000000000000000                                                                                                    | <b>pasting</b><br><b>right clid</b><br>9/10/2019 7:4<br>9/10/2019 7:4<br>9/10/2019 7:4<br>9/10/2019 7:4<br>9/10/2019 7:4<br>9/10/2019 7:4<br>10.csv 9/10/2019 7:4<br>10.csv 9/10/2019 7:4<br>csv 9/10/2019 7:4<br>csv 9/10/2019 7:4<br>csv 9/10/2019 7:4<br>sv 9/10/2019 7:4                                    | them from<br>ck on any fi<br>42:53 AM 9/10/2019 7:42:53<br>42:52 AM 9/10/2019 7:42:53<br>42:44 AM 9/10/2019 7:42:52<br>42:35 AM 9/10/2019 7:42:35<br>42:35 AM 9/10/2019 7:42:35<br>42:35 AM 9/10/2019 7:42:35<br>42:35 AM 9/10/2019 7:42:35<br>42:35 AM 9/10/2019 7:42:35<br>42:35 AM 9/10/2019 7:42:35<br>42:35 AM 9/10/2019 7:42:35                                                                                                    | the Lo<br>le nam<br>AM (none)<br>AM (none)<br>AM (none)<br>AM (none)<br>AM (none)<br>AM (none)<br>AM (none)<br>AM (none)<br>AM (none)<br>AM (none)<br>AM (none)<br>AM (none)<br>AM (none)                                                     | <b>bg Viewer</b><br><b>ne and clid</b><br>3,725,850 True<br>27,391,751 True<br>157,523,220 False<br>155,380,714 False<br>8,425 True<br>440 True<br>1,350,688 False<br>1,236,711 False<br>302,807 True<br>867,432 True<br>914,193 False                                                       | tab. To d          | do so,  |
|                    | 37752<br>37751<br>37750<br>37749<br>37748<br>37747<br>37746<br>37745<br>37744<br>37743<br>37743<br>37742<br>37741<br>37740<br>37739<br>37738<br>37737<br>37736                   | MPOG_MAS<br>MPOG_MAS<br>MPOG_MAS<br>MPOG_MAS<br>MPOG_MAS<br>MPOG_MAS<br>MPOG_MAS<br>MPOG_MAS<br>MPOG_MAS<br>MPOG_MAS<br>MPOG_MAS<br>MPOG_MAS<br>MPOG_MAS<br>MPOG_MAS<br>MPOG_MAS             | StaffTracking_V<br>StaffTracking_V<br>Procedures_V1_<br>Procedures_V1_<br>PeriopObservat<br>PeriopObservat<br>PeriopObservat<br>PeriopObservat<br>PeriopObservat<br>PeriopObservat<br>PeriopObservat<br>PeriopObservat<br>PeriopObservat<br>PeriopObservat<br>PeriopObservat<br>PeriopAdminist<br>PeriopAdminist<br>PeriopAdminist<br>Patients_V1_Cer                                                                                          | 1_Centricity_201906<br>1_Centricity_201906<br>1_Centricity_201809<br>EpicClarity_201908<br>EpicClarity_201908<br>ions_V1_EpicClarity,<br>ions_V1_EpicClarity,<br>ions_V1_Centricity_i<br>ionDetails_V1_EpicClarity<br>ionDetails_V1_EpicClarity<br>rations_V1_EpicClarity<br>rations_V1_EpicClarity<br>rations_V1_Centricity<br>rations_V1_Centricity<br>rati                                                                                 | 12_20190910.csv<br>10_20190910.csv<br>10_20190910.csv<br>11_20190910.csv<br>09062019_20190910.csv<br>08112019_20190910.csv<br>06122019_20190910.csv<br>20190612_20190910.csv<br>20180910_20190910.csv<br>1arity_09062019_2019091<br>1city_20190612_2019091<br>icity_20180910_20190910.c<br>ty_06122019_20190910.csv<br>y_20190612_20190910.csv<br>y_20180910_20190910.csv<br>1arity_001220190910.csv<br>1arity_001220190910.csv<br>1arity_001220190910.csv<br>1arity_001220190910.csv<br>1arity_001220190910.csv<br>1arity_001220190910.csv<br>1arity_001220190910.csv<br>1arity_001220190910.csv<br>1arity_001220190910.csv                                                                                                    | <b>pasting</b><br><b>right clid</b><br>9/10/2019 7:4<br>9/10/2019 7:4<br>9/10/2019 7:4<br>9/10/2019 7:4<br>9/10/2019 7:4<br>9/10/2019 7:4<br>10.csv 9/10/2019 7:4<br>10.csv 9/10/2019 7:4<br>csv 9/10/2019 7:4<br>csv 9/10/2019 7:4<br>sv 9/10/2019 7:4<br>9/10/2019 7:4                                        | them from<br>ck on any fi<br>42:53 AM 9/10/2019 7:42:53<br>42:52 AM 9/10/2019 7:42:53<br>42:44 AM 9/10/2019 7:42:52<br>42:35 AM 9/10/2019 7:42:35<br>42:35 AM 9/10/2019 7:42:35<br>42:35 AM 9/10/2019 7:42:35<br>42:35 AM 9/10/2019 7:42:35<br>42:35 AM 9/10/2019 7:42:35<br>42:35 AM 9/10/2019 7:42:35<br>42:35 AM 9/10/2019 7:42:35<br>42:35 AM 9/10/2019 7:42:35<br>42:35 AM 9/10/2019 7:42:35                                                                                           | the Lo<br>le nam<br>AM (none)<br>AM (none)<br>AM (none)<br>AM (none)<br>AM (none)<br>AM (none)<br>AM (none)<br>AM (none)<br>AM (none)<br>AM (none)<br>AM (none)<br>AM (none)<br>AM (none)<br>AM (none)<br>AM (none)                           | <b>bg Viewer</b><br><b>ine and clic</b><br>3,725,850 True<br>27,391,751 True<br>157,523,220 False<br>155,380,714 False<br>8,425 True<br>440 True<br>1,350,688 False<br>1,236,711 False<br>302,807 True<br>867,432 True<br>914,193 False<br>855,117 False                                     | tab. To d          | do so,  |
|                    | 37752<br>37751<br>37750<br>37749<br>37748<br>37747<br>37746<br>37745<br>37744<br>37743<br>37743<br>37742<br>37741<br>37740<br>37740<br>37739<br>37738<br>37737<br>37736<br>37735 | MPOG_MAS<br>MPOG_MAS<br>MPOG_MAS<br>MPOG_MAS<br>MPOG_MAS<br>MPOG_MAS<br>MPOG_MAS<br>MPOG_MAS<br>MPOG_MAS<br>MPOG_MAS<br>MPOG_MAS<br>MPOG_MAS<br>MPOG_MAS<br>MPOG_MAS<br>MPOG_MAS<br>MPOG_MAS | StaffTracking_V<br>StaffTracking_V<br>Procedures_V1_<br>Procedures_V1_<br>PeriopObservat<br>PeriopObservat<br>PeriopObservat<br>PeriopObservat<br>PeriopObservat<br>PeriopObservat<br>PeriopObservat<br>PeriopAdminist<br>PeriopAdminist<br>PeriopAdminist<br>PeriopAdminist<br>PeriopAdminist<br>Patients_V1_Central                                                                                                    | 1_Centricity_201906<br>1_Centricity_201809<br>EpicClarity_201909<br>EpicClarity_201908<br>ions_V1_EpicClarity_<br>ions_V1_EpicClarity_<br>ions_V1_EpicClarity_<br>ions_V1_Centricity_i<br>ionDetails_V1_EpicClarity_<br>ionDetails_V1_EpicClarity_<br>rations_V1_EpicClarity_<br>rations_V1_Centricity_<br>rations_V1_Centrici                                                                                         | 12_20190910.csv<br>10_20190910.csv<br>10_20190910.csv<br>11_20190910.csv<br>0.9062019_20190910.csv<br>0.8112019_20190910.csv<br>0.06122019_20190910.csv<br>20190012_20190910.csv<br>1arity_09062019_20190910<br>icity_20190612_20190910<br>icity_20180910_20190910<br>ty_06122019_20190910.csv<br>0.20180910_20190910.csv<br>0.20180910_20190910.csv<br>0.20180910_20190910.csv<br>0.20180910_20190910.csv<br>0.20180910_20190910.csv<br>0.20180910_20190910.csv<br>0.20180910_20190910.csv<br>0.20190012_20190910.csv<br>0.20190012_20190910.csv<br>0.20190012_20190910.csv<br>0.20180910_20190910.csv<br>0.20190010.csv                                                                                                    | <b>pasting</b><br><b>right clid</b><br>9/10/2019 7:4<br>9/10/2019 7:4<br>9/10/2019 7:4<br>9/10/2019 7:4<br>9/10/2019 7:4<br>9/10/2019 7:4<br>10.csv 9/10/2019 7:4<br>10.csv 9/10/2019 7:4<br>csv 9/10/2019 7:4<br>csv 9/10/2019 7:4<br>sv 9/10/2019 7:4<br>9/10/2019 7:4<br>9/10/2019 7:4                       | them from<br>ck on any fi<br>42:53 AM 9/10/2019 7:42:53<br>42:52 AM 9/10/2019 7:42:53<br>42:44 AM 9/10/2019 7:42:54<br>42:35 AM 9/10/2019 7:42:35<br>42:35 AM 9/10/2019 7:42:35<br>42:35 AM 9/10/2019 7:42:35<br>42:35 AM 9/10/2019 7:42:35<br>42:35 AM 9/10/2019 7:42:35<br>42:35 AM 9/10/2019 7:42:35<br>42:35 AM 9/10/2019 7:42:35<br>42:35 AM 9/10/2019 7:42:35<br>42:35 AM 9/10/2019 7:42:35<br>42:35 AM 9/10/2019 7:42:35                                                             | the Lo<br>le nam<br>AM (none)<br>AM (none)<br>AM (none)<br>AM (none)<br>AM (none)<br>AM (none)<br>AM (none)<br>AM (none)<br>AM (none)<br>AM (none)<br>AM (none)<br>AM (none)<br>AM (none)<br>AM (none)<br>AM (none)<br>AM (none)<br>AM (none) | <b>bg Viewer</b><br><b>ne and clid</b><br>3,725,850 True<br>27,391,751 True<br>157,523,220 False<br>155,380,714 False<br>8,425 True<br>440 True<br>1,350,688 False<br>1,236,711 False<br>302,807 True<br>867,432 True<br>914,193 False<br>855,117 False<br>75,769 False                      | tab. To d          | do so,  |
|                    | 37752<br>37751<br>37750<br>37749<br>37748<br>37747<br>37746<br>37745<br>37744<br>37743<br>37743<br>37742<br>37741<br>37740<br>37739<br>37738<br>37738<br>37736<br>37735<br>37734 | MPOG_MAS<br>MPOG_MAS<br>MPOG_MAS<br>MPOG_MAS<br>MPOG_MAS<br>MPOG_MAS<br>MPOG_MAS<br>MPOG_MAS<br>MPOG_MAS<br>MPOG_MAS<br>MPOG_MAS<br>MPOG_MAS<br>MPOG_MAS<br>MPOG_MAS<br>MPOG_MAS<br>MPOG_MAS | StaffTracking_V<br>StaffTracking_V<br>Procedures_V1_<br>Procedures_V1_<br>PeriopObservat<br>PeriopObservat<br>PeriopObservat<br>PeriopObservat<br>PeriopObservat<br>PeriopObservat<br>PeriopObservat<br>PeriopAdminist<br>PeriopAdminist<br>PeriopAdminist<br>PeriopAdminist<br>PeriopAdminist<br>PeriopAdminist<br>PeriopAdminist<br>PeriopAdminist<br>PeriopAdminist<br>PeriopAdminist<br>PeriopAdminist<br>PeriopAdminist<br>PeriopAdminist | 1_Centricity_201906<br>1_Centricity_201906<br>1_Centricity_201809<br>EpicClarity_201908<br>ions_V1_EpicClarity_<br>ions_V1_EpicClarity_<br>ions_V1_EpicClarity_<br>ions_V1_Centricity_<br>ion_V1_Centricity_<br>ionDetails_V1_EpicClarity_<br>ionDetails_V1_EpicClarity_<br>ionDetails_V1_EpicClarity_<br>rations_V1_EpicClarity_<br>rations_V1_EpicClarity_<br>rations_V1_EpicClarity_<br>rations_V1_EpicClarity_<br>rations_V1_EpicClarity_<br>rations_V1_EpicClarity_<br>rations_V1_EpicClarity_<br>rations_V1_Centricity_<br>rations_V1_Centricity_<br>rations_V1_Ce                                                                                         | 12_20190910.csv<br>10_20190910.csv<br>10_20190910.csv<br>11_20190910.csv<br>0.9062019_20190910.csv<br>0.8112019_20190910.csv<br>0.06122019_20190910.csv<br>20190012_20190910.csv<br>1arity_09062019_20190910<br>icity_20190612_20190910<br>icity_20180910_20190910<br>ty_06122019_20190910.csv<br>0.20180910_20190910.csv<br>0.20180910_20190910.csv<br>0.20180910_20190910.csv<br>0.20180910_20190910.csv<br>0.20180910_20190910.csv<br>0.20180910_20190910.csv<br>0.20180910_20190910.csv<br>0.20190012_20190910.csv<br>0.20190012_20190910.csv<br>0.20190012_20190910.csv<br>0.20180910_20190910.csv<br>0.20190010.csv                                                                                                    | <b>pasting</b><br><b>right clic</b><br>9/10/2019 7:4<br>9/10/2019 7:4<br>9/10/2019 7:4<br>9/10/2019 7:4<br>9/10/2019 7:4<br>10.csv 9/10/2019 7:4<br>10.csv 9/10/2019 7:4<br>csv 9/10/2019 7:4<br>csv 9/10/2019 7:4<br>(sv 9/10/2019 7:4<br>(sv 9/10/2019 7:4<br>9/10/2019 7:4<br>9/10/2019 7:4<br>9/10/2019 7:4 | them from<br>ck on any fi<br>42:53 AM 9/10/2019 7:42:53<br>42:52 AM 9/10/2019 7:42:53<br>42:44 AM 9/10/2019 7:42:54<br>42:35 AM 9/10/2019 7:42:35<br>42:35 AM 9/10/2019 7:42:35<br>42:35 AM 9/10/2019 7:42:35<br>42:35 AM 9/10/2019 7:42:35<br>42:35 AM 9/10/2019 7:42:35<br>42:35 AM 9/10/2019 7:42:35<br>42:35 AM 9/10/2019 7:42:35<br>42:35 AM 9/10/2019 7:42:35<br>42:35 AM 9/10/2019 7:42:35<br>42:35 AM 9/10/2019 7:42:35<br>42:35 AM 9/10/2019 7:42:35<br>42:35 AM 9/10/2019 7:42:35 | the Lo<br>le nam<br>AM (none)<br>AM (none)<br>AM (none)<br>AM (none)<br>AM (none)<br>AM (none)<br>AM (none)<br>AM (none)<br>AM (none)<br>AM (none)<br>AM (none)<br>AM (none)<br>AM (none)<br>AM (none)<br>AM (none)<br>AM (none)              | <b>bg Viewer</b><br><b>1e and clid</b><br>3,725,850 True<br>27,391,751 True<br>157,523,220 False<br>155,380,714 False<br>8,425 True<br>440 True<br>1,350,688 False<br>1,236,711 False<br>302,807 True<br>867,432 True<br>914,193 False<br>855,117 False<br>75,769 False<br>213,032,638 False | tab. To d          | do so,  |

| Log Viewer        | Instance: | MPOG_N | 1AS (ID: 0) ~ | File Name: PeriopAdmini | istrations_V1_Cer | ntricity_20190617_20190709.csv    |            |            |         |           |                         | Parse File Data       |
|-------------------|-----------|--------|---------------|-------------------------|-------------------|-----------------------------------|------------|------------|---------|-----------|-------------------------|-----------------------|
|                   | AdminID   | CaseID | Phaseof_Care  | ID Phaseof_Care_Name    | AdminType_ID      | AdminType_Name                    | UnitID     | UnitName   | RouteID | RouteName | DoseStart_Time          | DoseEnd_Time          |
| Overview          |           |        |               |                         | 6730              | Milrinone Load                    | MG         | MG         | IV      | IV        | 2019-06-17 12:20:22.000 | ^                     |
|                   |           |        |               |                         | 6741              | Milrinone Infusion                | MCG/KG/MIN | MCG/KG/MIN |         |           | 2019-06-17 12:20:35.000 | 2019-06-17 12:25:37.0 |
| heck File Columns |           |        |               |                         | 39462             | Norepinephrine (Levophed) (bolus) | MCG        | MCG        | IV      | IV        | 2019-06-17 12:19:00.000 |                       |
|                   |           |        |               |                         | 39462             | Norepinephrine (Levophed) (bolus) | MCG        | MCG        | IV      | IV        | 2019-06-17 12:21:17.000 |                       |
| Parse File Data   |           |        |               |                         | 21064             | Diphenhydramine 50 mg             | MG         | MG         | IVP     | IVP       | 2019-06-17 12:23:01.000 |                       |
| Parse File Data   |           |        |               |                         | 39449             |                                   | MG         | MG         | IV      | IV        | 2019-06-17 12:23:08.000 |                       |
|                   |           |        |               |                         | 3416              | Epinephrine                       | MCG        | MCG        | IV      | IV        | 2019-06-17 12:24:51.000 |                       |
| Handoff Settings  |           |        |               |                         | 21090             | Hydrocortisone 100 mg             | MG         | MG         | IVP     | IVP       | 2019-06-17 12:23:16.000 |                       |
|                   |           |        |               |                         | 5858              | Calcium Chloride MG IV            | MG         | MG         | IV      | IV        | 2019-06-17 12:25:24.000 |                       |
|                   |           |        |               |                         | 6741              | Milrinone Infusion                | MCG/KG/MIN | MCG/KG/MIN |         |           | 2019-06-17 12:25:37.000 | 2019-06-17 13:00:47.0 |
|                   |           |        |               |                         | 7370              | Sodium Bicarbonate                | MEQ        | MEQ        | IV      | IV        | 2019-06-17 12:25:44.000 |                       |
|                   |           |        |               |                         | 3416              | Epinephrine                       | MCG        | MCG        | IV      | IV        | 2019-06-17 12:32:23.000 |                       |
|                   |           |        |               |                         | 6045              | Epinephrine                       | MCG/KG/MIN | MCG/KG/MIN |         |           | 2019-06-17 12:34:08.000 | 2019-06-17 13:00:44.0 |
|                   |           |        |               |                         | 3416              | Epinephrine                       | MCG        | MCG        | IV      | IV        | 2019-06-17 12:33:00.000 |                       |
|                   |           |        |               |                         | 3416              | Epinephrine                       | MCG        | MCG        | IV      | IV        | 2019-06-17 12:35:00.000 |                       |
|                   |           |        |               |                         | 6934              | Protamine                         | MG         | MG         | IV      | IV        | 2019-06-17 12:39:19.000 |                       |
|                   |           |        |               |                         | 6752              | Norepinephrine                    | MCG/KG/MIN | MCG/KG/MIN |         |           | 2019-06-17 12:41:31.000 | 2019-06-17 13:17:54.0 |
|                   |           |        |               |                         | 5858              | Calcium Chloride MG IV            | MG         | MG         | IV      | IV        | 2019-06-17 12:50:41.000 |                       |
|                   |           |        |               |                         | 6934              | Protamine                         | MG         | MG         | IV      | IV        | 2019-06-17 12:54:52.000 |                       |
|                   |           |        |               |                         | 5858              | Calcium Chloride MG IV            | MG         | MG         | IV      | IV        | 2019-06-17 12:57:29.000 |                       |
|                   |           |        |               |                         | 6135              | Insulin, Regular Bolus            | UNITS      | UNITS      | IV      | IV        | 2019-06-17 12:57:34.000 |                       |
|                   |           |        |               |                         | 6045              | Epinephrine                       | MCG/KG/MIN | MCG/KG/MIN |         |           | 2019-06-17 13:00:44.000 | 2019-06-17 15:47:27.0 |
|                   |           |        |               |                         | 6741              | Milrinone Infusion                | MCG/KG/MIN | MCG/KG/MIN |         |           | 2019-06-17 13:00:47.000 | 2019-06-17 15:47:27.0 |
|                   |           |        | _             |                         | 6752              | Noropinophring                    | MCG/KG/MIN |            |         |           | 2010 06 17 12 17 54 000 |                       |
|                   |           |        |               |                         | _                 |                                   |            |            |         |           |                         |                       |
|                   |           |        |               | Danca                   |                   | e Data                            |            |            |         |           |                         | 7 14:02:35.0          |
|                   |           |        |               | Parse                   |                   | e Data                            |            |            |         |           |                         | 7 14:48:40.0          |
|                   |           |        |               |                         |                   |                                   |            |            |         |           |                         | 7 14:11:33.0          |
|                   |           |        |               | Allows the u            | user to s         | see the contents                  | of an i    | mporte     | ed fil  | e. To f   | ind a file              | 7 14:56:46.0          |
|                   |           |        |               | name. use t             | he Log <b>\</b>   | Viewer to look at                 | t eithei   | r the in   | npor    | t log o   | r the consu             | me                    |
|                   |           |        |               | -                       | •                 |                                   |            |            | •       | •         |                         | 1 13.41.21.0          |
|                   |           |        |               | og. Io copy             | a file na         | ame, right click o                | on it an   | d seled    | ct "C   | opy".     |                         | 7 15:47:27.0          |
|                   |           |        |               |                         | 46681             | Sugammadex                        | MG         | MG         | IV      | IV        | 2019-06-17 15:46:33.000 |                       |
|                   |           |        |               |                         | 3207              | Fentanyl                          | MCG        | MCG        | IVP     | IVP       | 2019-06-17 12:19:16.000 |                       |
|                   |           |        |               |                         |                   |                                   |            |            |         |           |                         |                       |
|                   |           |        |               |                         | 5590              | Lidocaine MG IV                   | MG         | MG         | IV      | IV        | 2019-06-17 12:23:37.000 |                       |

| Destinati          | ion Database Lab Linking Billing Tolerance in Minutes                                       |     |
|--------------------|---------------------------------------------------------------------------------------------|-----|
| Log Viewer MPOG_M  |                                                                                             |     |
| Overview           |                                                                                             |     |
|                    |                                                                                             |     |
| Check File Columns |                                                                                             |     |
| Parse File Data    |                                                                                             |     |
| Handoff Settings   |                                                                                             |     |
|                    |                                                                                             |     |
|                    |                                                                                             |     |
|                    |                                                                                             |     |
|                    | Handoff Settings                                                                            |     |
|                    |                                                                                             |     |
|                    | Lab linking refers to which labs are included in a given target date.                       |     |
|                    | CaseLinked should be used if all labs for the patients that had a                           |     |
|                    | case that day were pulled.                                                                  |     |
|                    | <ul> <li>DateLinked should be used if all labs taken that day are</li> </ul>                |     |
|                    | included in the file.                                                                       |     |
|                    | <ul> <li>Billing tolerance in minutes adjusts how close timing of a billing code</li> </ul> |     |
|                    | and a case start time can be to be considered a match.                                      |     |
|                    | Do <b>NOT</b> change these values without consulting MPOG staff                             |     |
|                    |                                                                                             |     |
|                    |                                                                                             |     |
|                    |                                                                                             |     |
|                    |                                                                                             |     |
|                    |                                                                                             |     |
|                    |                                                                                             |     |
|                    |                                                                                             |     |
|                    | $\sim$ $\sim$ $\sim$ $\sim$ $\sim$ $\sim$ $\sim$ $\sim$ $\sim$ $\sim$                       |     |
|                    | MULTICENTER PERI                                                                            | OP  |
|                    |                                                                                             | ROL |
| ed: 5/5/2023       | Contact: <a href="mailto:support@mpog.zendesk.com">support@mpog.zendesk.com</a>             |     |